### **CSE 332** INTRODUCTION TO VISUALIZATION

### SCIENTIFIC VISUALIZATION

### **KLAUS MUELLER**

#### **COMPUTER SCIENCE DEPARTMENT STONY BROOK UNIVERSITY**

### **Rendering Volumes as Surfaces**

- Objects are explicitely defined by a surface or boundary representation (explicit inside vs outside) ۰
- This boundary representation can be given by:
	- a mesh of polygons:

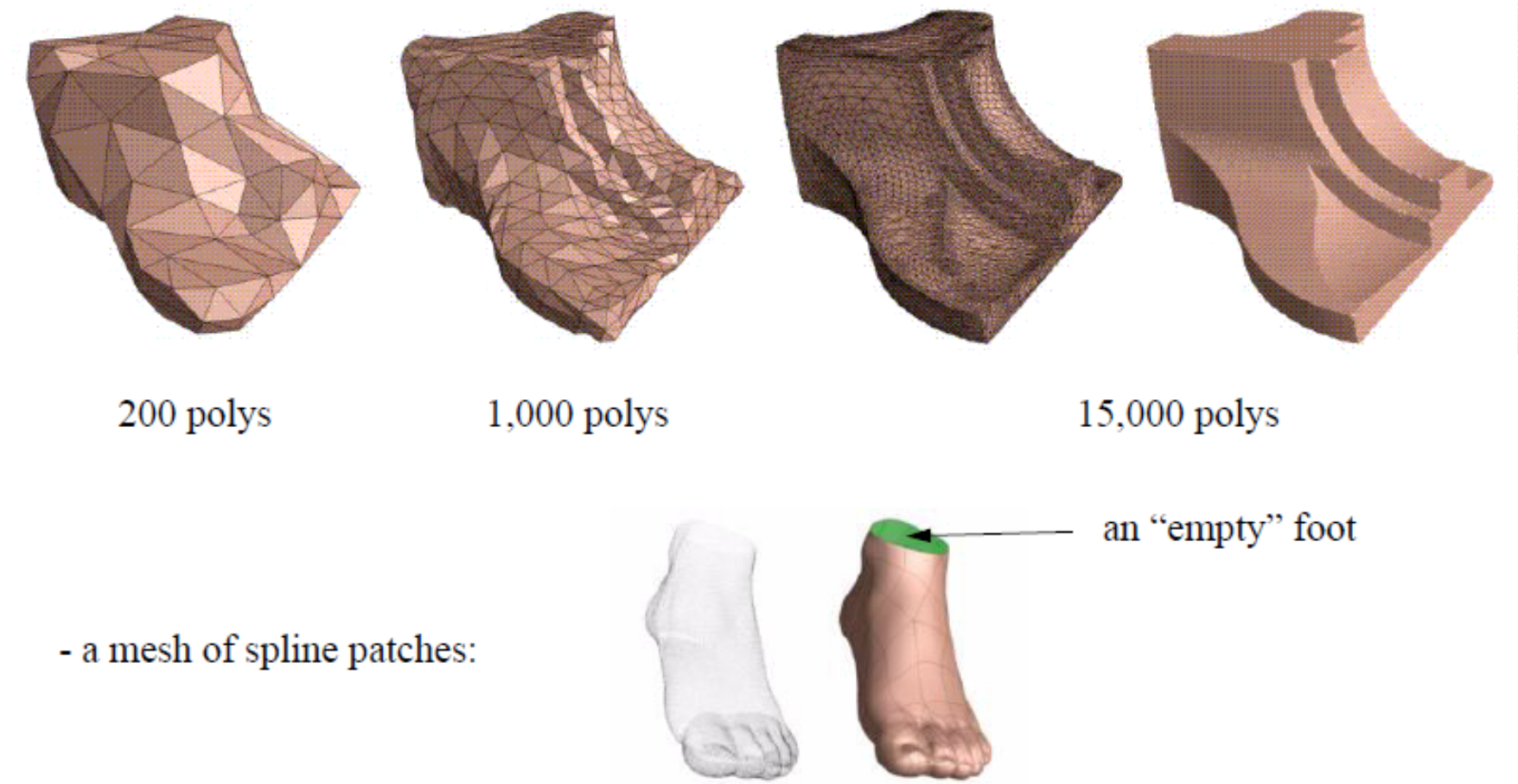

#### The Marching Cubes Polygonization Algorithm

- The *Marching Cubes (MC)* algorithm converts a volume into a polygonal model
	- this model *approximates* a chosen iso-surface by a mesh of polygons
	- the polygonal model can then be rendered, for example, using a fast z-buffer algorithm
	- if another iso-surface is desired, then MC has to be run again
- Steps:
	- imagine all voxels above the iso-value are set to 1, all others are set to 0
	- the goal is to find a polygonal surface that includes all 1-voxels and excludes all 0-voxels
	- look at one volume cell (a cube) at a time  $\rightarrow$  hence the term *Marching Cubes*
	- here are 2 of 256 possible configurations:

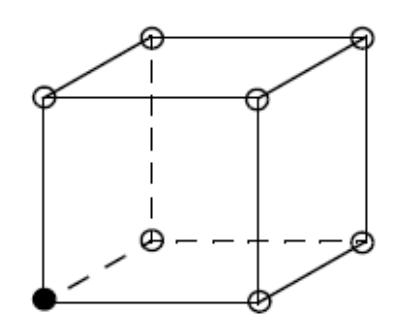

only 1 voxel  $>$  iso-value

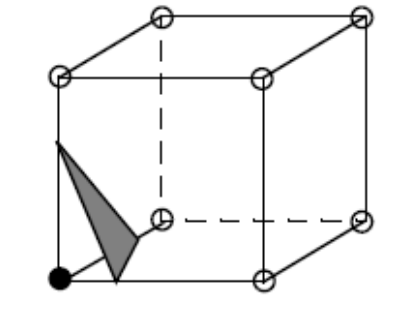

the polygon that separates inside from outside

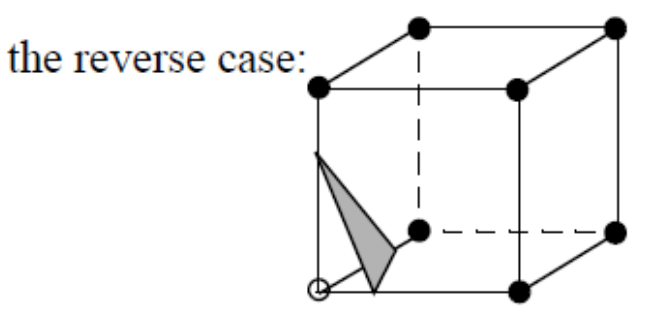

 $7$  voxels  $>$  iso-value the same polygon results

#### Marching Cubes (2)

- One can identify 15 base cases
	- Use symmetry and reverses to get the other 241 cases

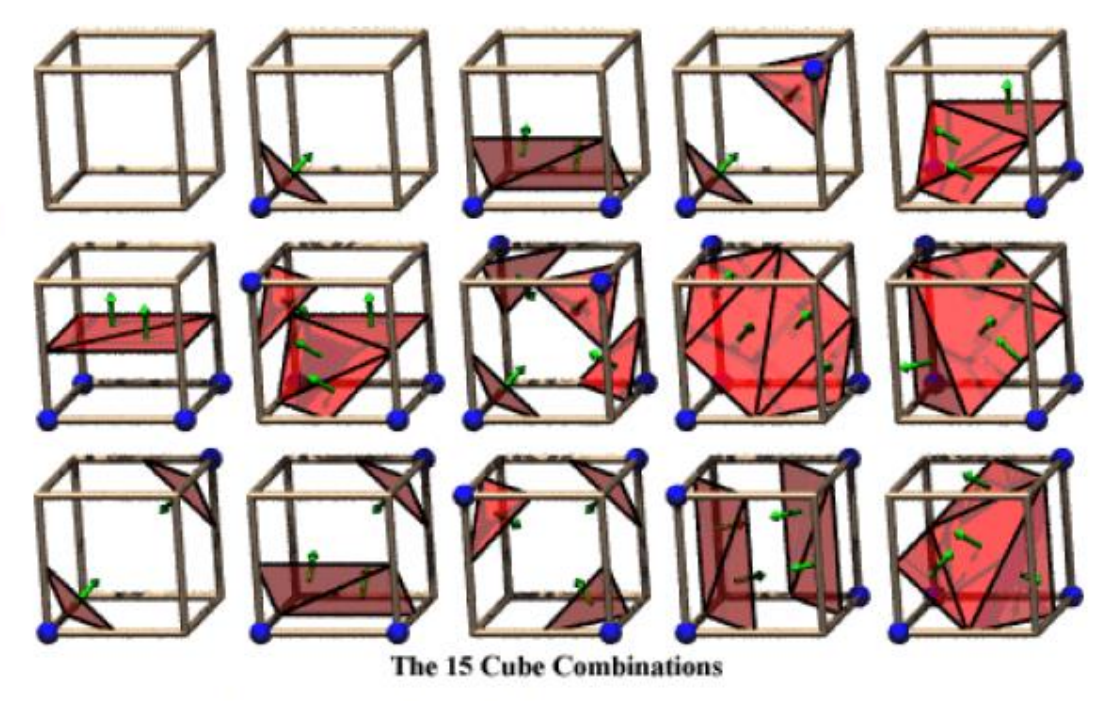

• The exact position of the polygon vertex on a cube edge is found by linear interpolation:

$$
iso = v_1 \cdot (1 - u) + v_2 \cdot u \quad \longrightarrow \quad u = \frac{v_1 - iso}{v_1 - v_2}
$$

- Now interpolate the vertex color by:  $c_1 = uc_2 + (1 u)c_1$
- Interpolate the vertex normal by:  $n_1 = ug_2 + (1 u)g_1$

(the  $g1$  and  $g2$  are the gradient vectors at v1 and v2 obtained by central differencing)

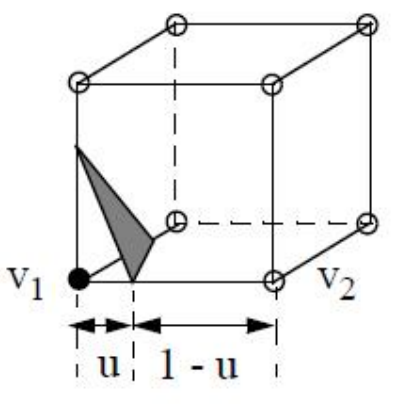

### REAL-TIME MARCHING CUBES

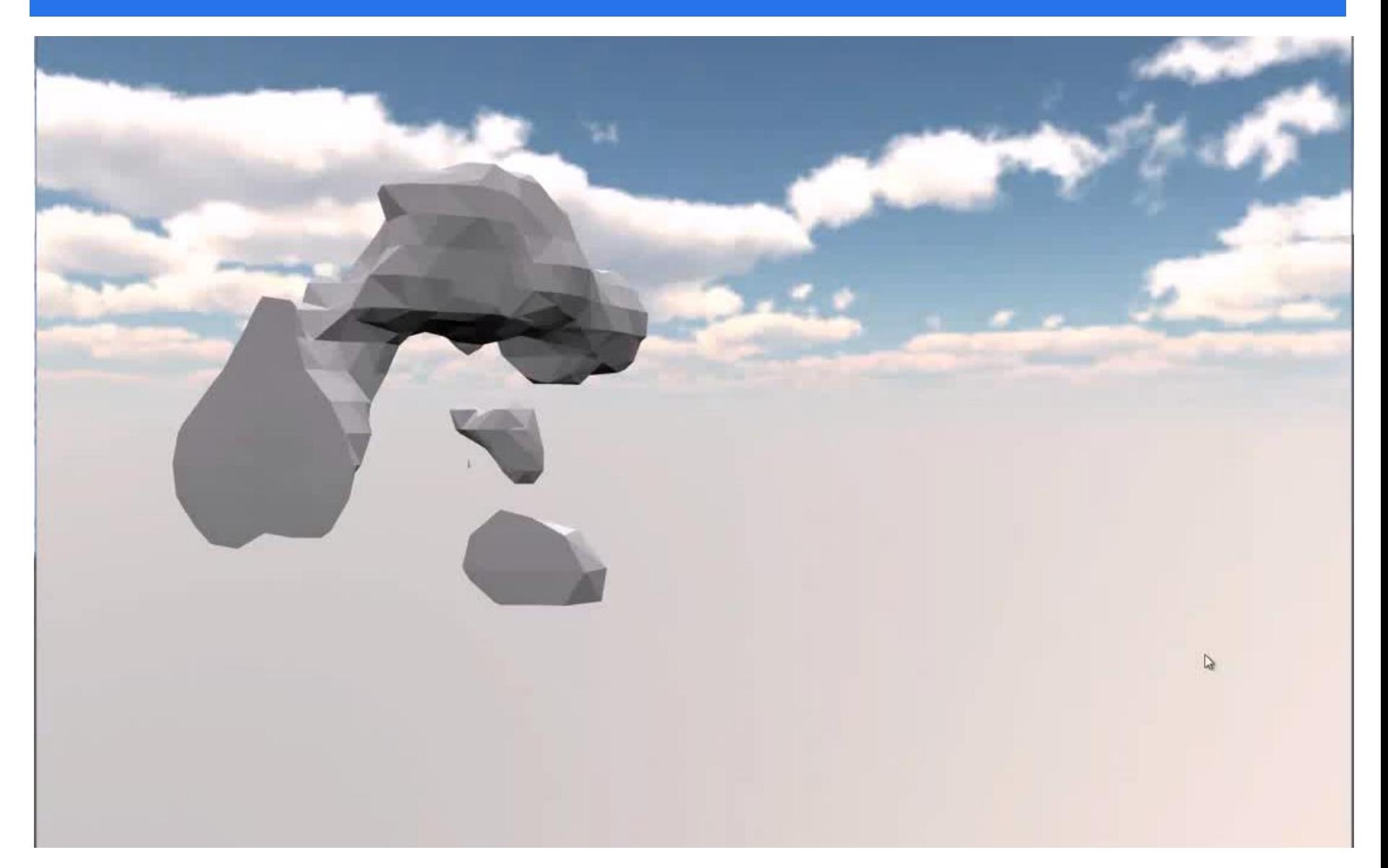

### WHAT IS IT?

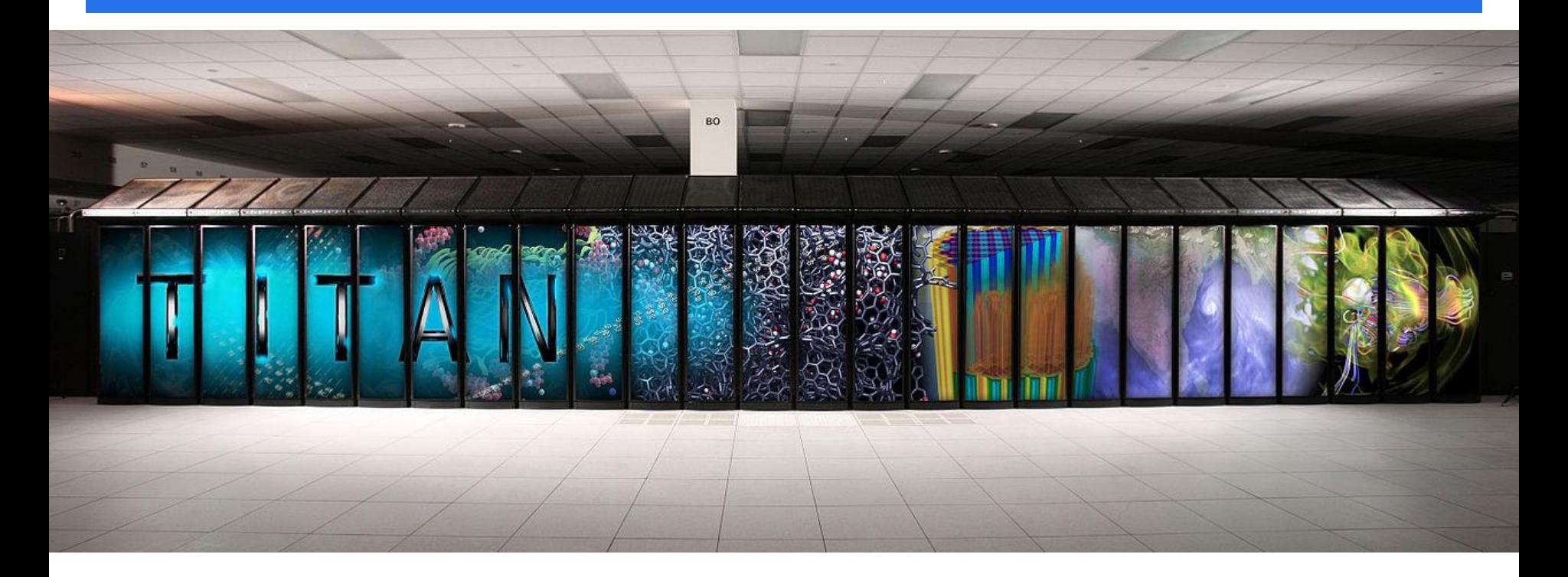

10 petaFLOPS Titan supercomputer (released in 2012) 10<sup>15</sup> floating point ops per second (1 PetaFlop) 18,688 AMD Opteron 6274 16-core CPUs 18,688 Nvidia Tesla K20X GPUs

### EVEN FASTER NOW...

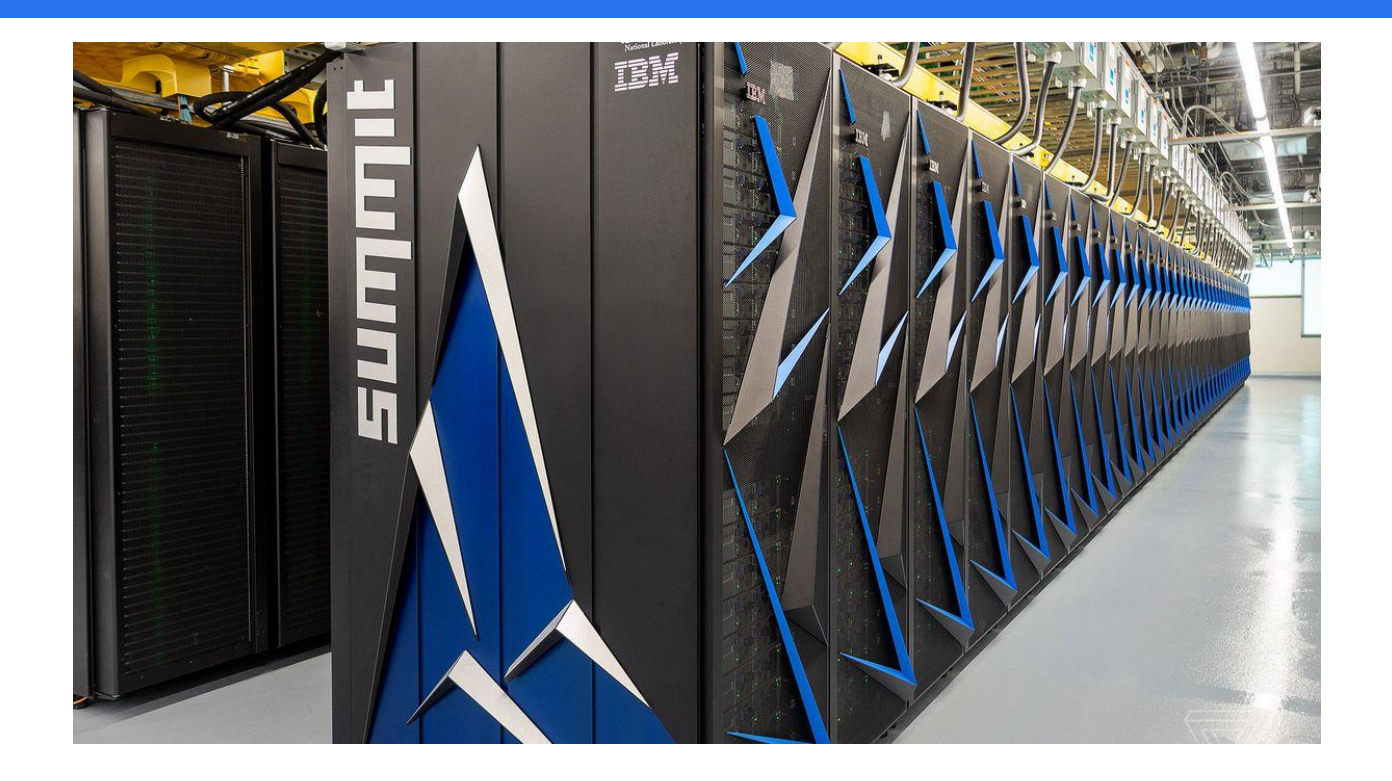

Summit supercomputer (2018, #1 worldwide, Oak Ridge Nat'l Lab)

- $\blacksquare$  200 petaFLOPS (2x the top speed of TaihuLight, previous #1)
- 4,608 compute servers (each two 22-core IBM Power9 processors and six NVidia Tesla V100 GPIUs

### FASTEST 2022

#### Frontier

- World's first exascale supercomputer, at Oak Ridge Leadership Computing Facility in Tennessee,
- 10<sup>18</sup> flops (1.102 quintillion operations per second)
- 9,472 AMD Epyc 7A53s "Trento" 64 core 2 GHz CPUs (606,208 cores)
- 37,888 Radeon Instinct MI250X GPUs (8,335,360 cores).

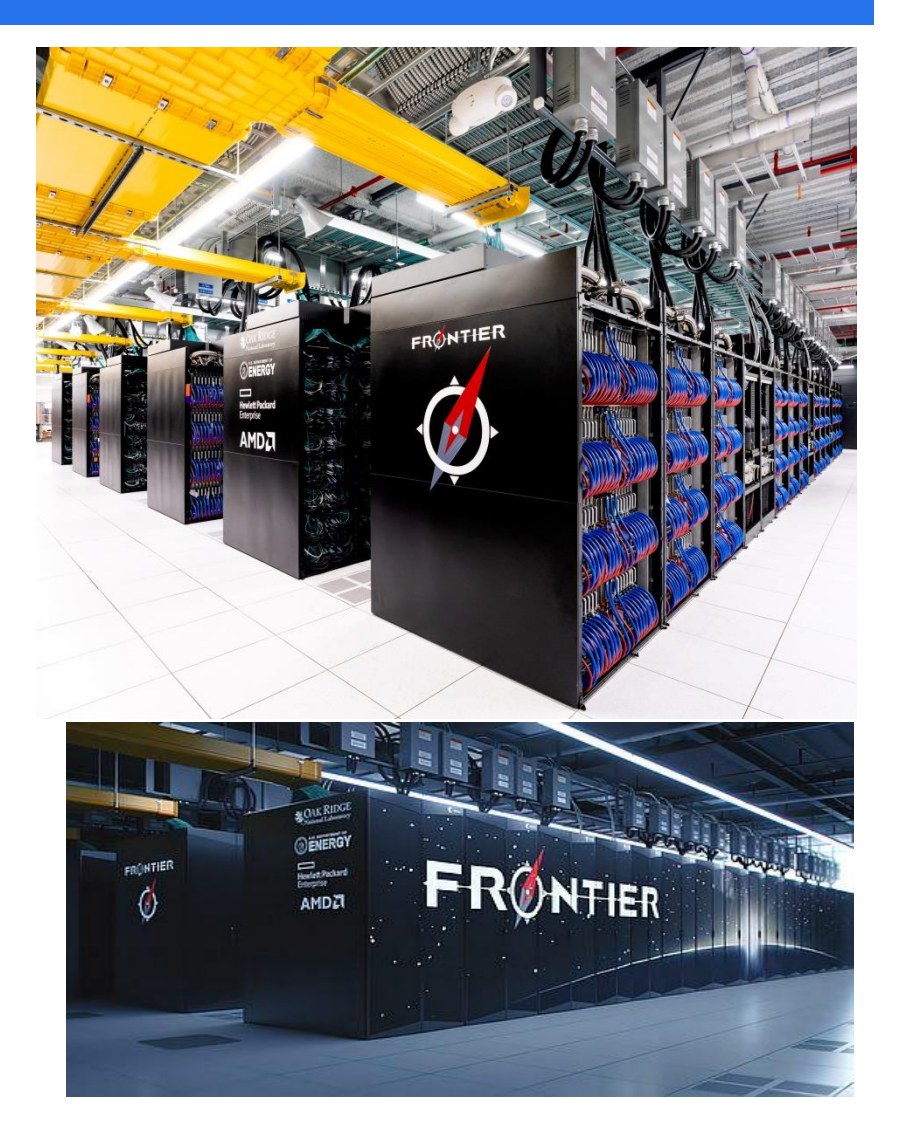

### **WHAT DOES IT DO?**

Compute, compute, compute

Examples:

- S3D, a project that models the molecular physics of combustion, aims to improve the efficiency of diesel and biofuel engines
- **Denovo simulates nuclear reactions with the aim of improving the** efficiency and reducing the waste of nuclear reactors
- WL-LSMS simulates the interactions between electrons and atoms in magnetic materials at temperatures other than absolute zero
- **Bonsai is simulating the Milky Way Galaxy on a star by star basis,** with 200 billion stars
- Non-Equilibrium Radiation Diffusion (NRDF) plots non-charged particles through supernovae with potential applications in laser fusion, fluid dynamics, medical imaging, nuclear reactors, energy storage and combustion

### **WHAT DOES IT OUTPUT**

Numbers, lots of them

- **Titan's I/O subsystem is capable of pushing around 240 GB/s of** data
- $\blacksquare$  that's a lot to visualize

Example: a visualization of the Q Continuum simulation for cosmology1.4 Gyear **Time** Today

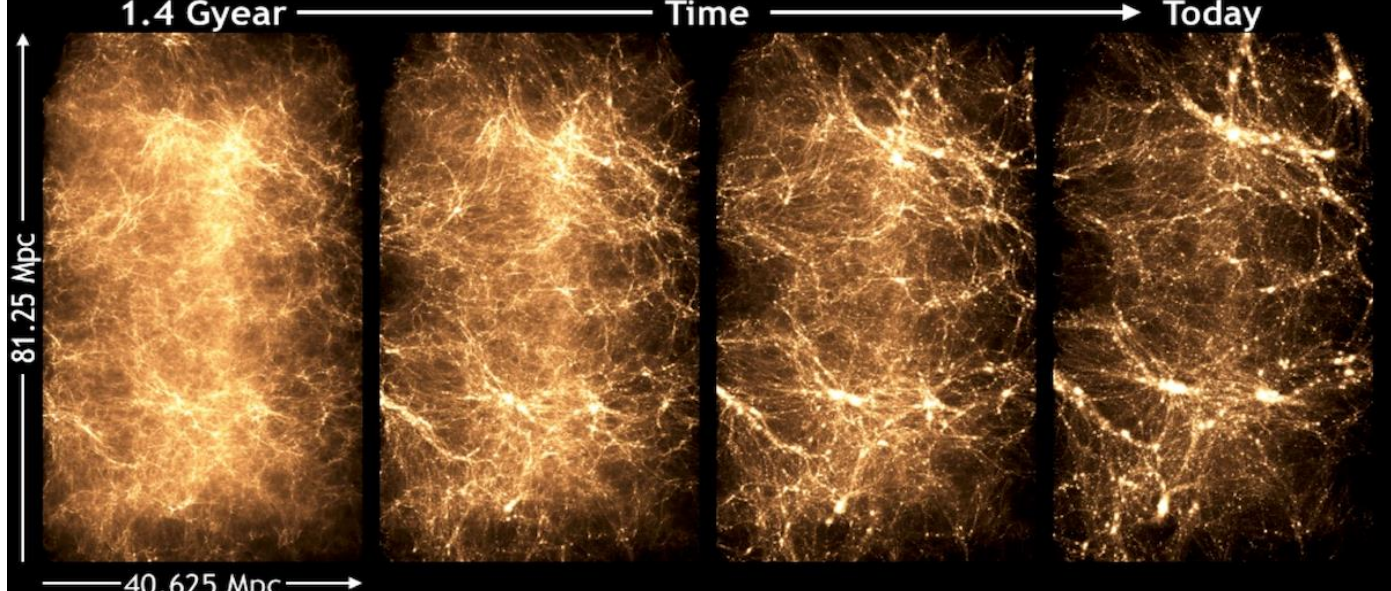

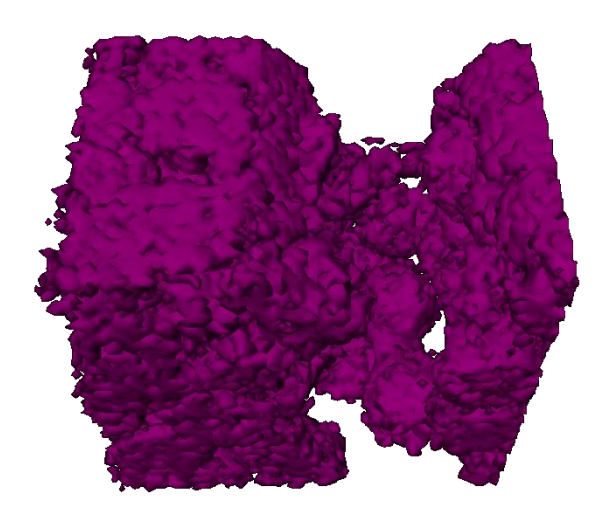

### MORE EXAMPLES

Nuclear, Quantum, and Molecular Modeling

Structures, Fluids and Fields

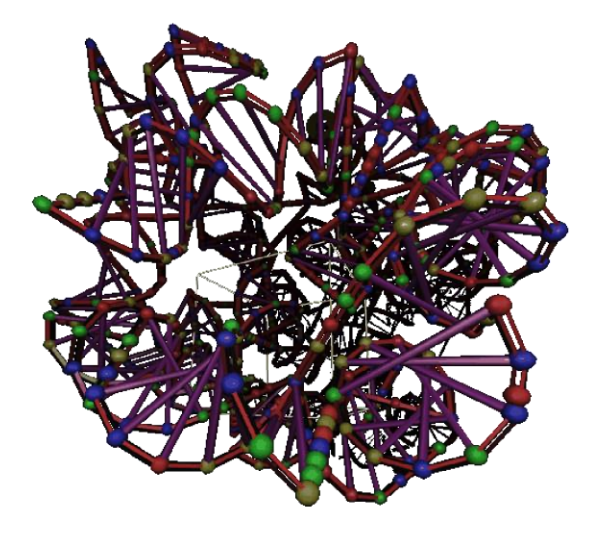

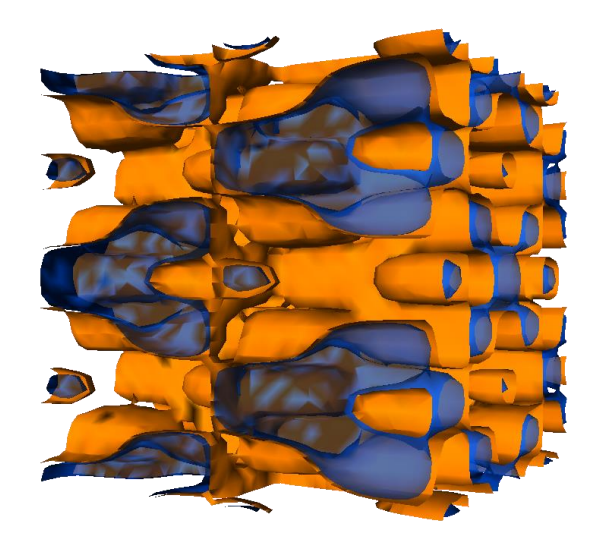

Advanced Imaging and Data Management

### MORE EXAMPLES

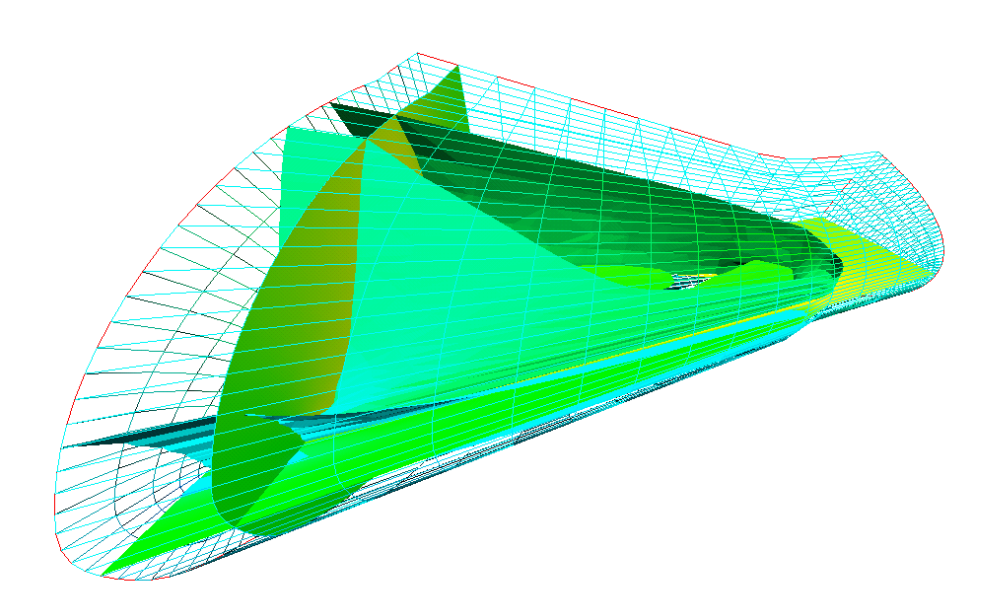

Surface Rendering with vTK (The Visualization Toolkit

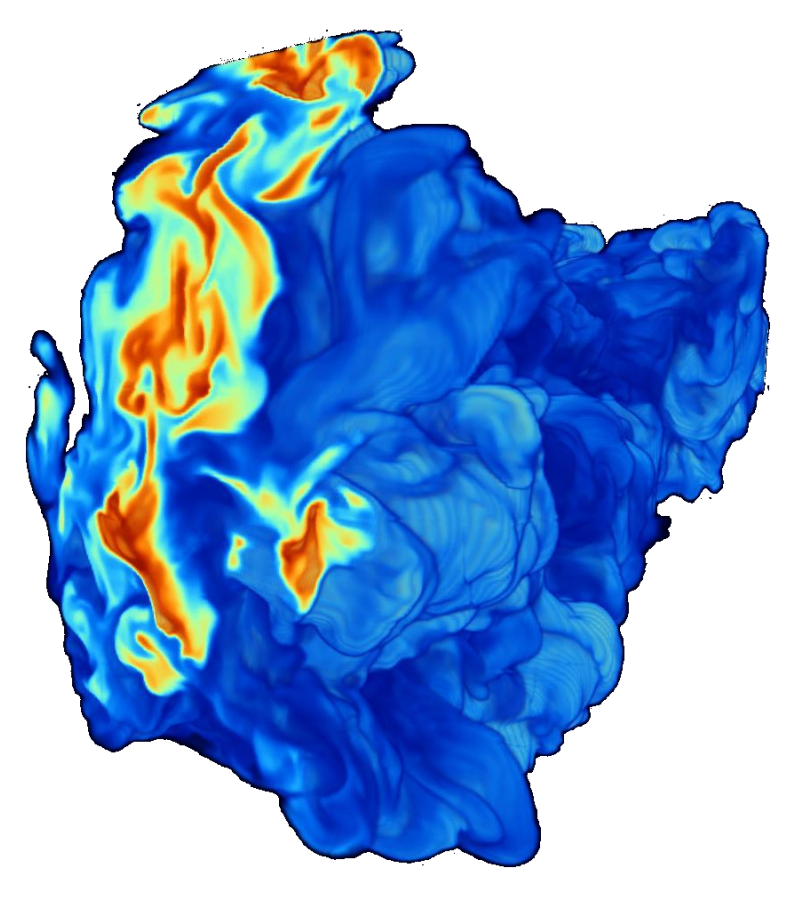

Volume Rendering

### WHERE TO VISUALIZE ALL THIS?

### DISPLAY WALL

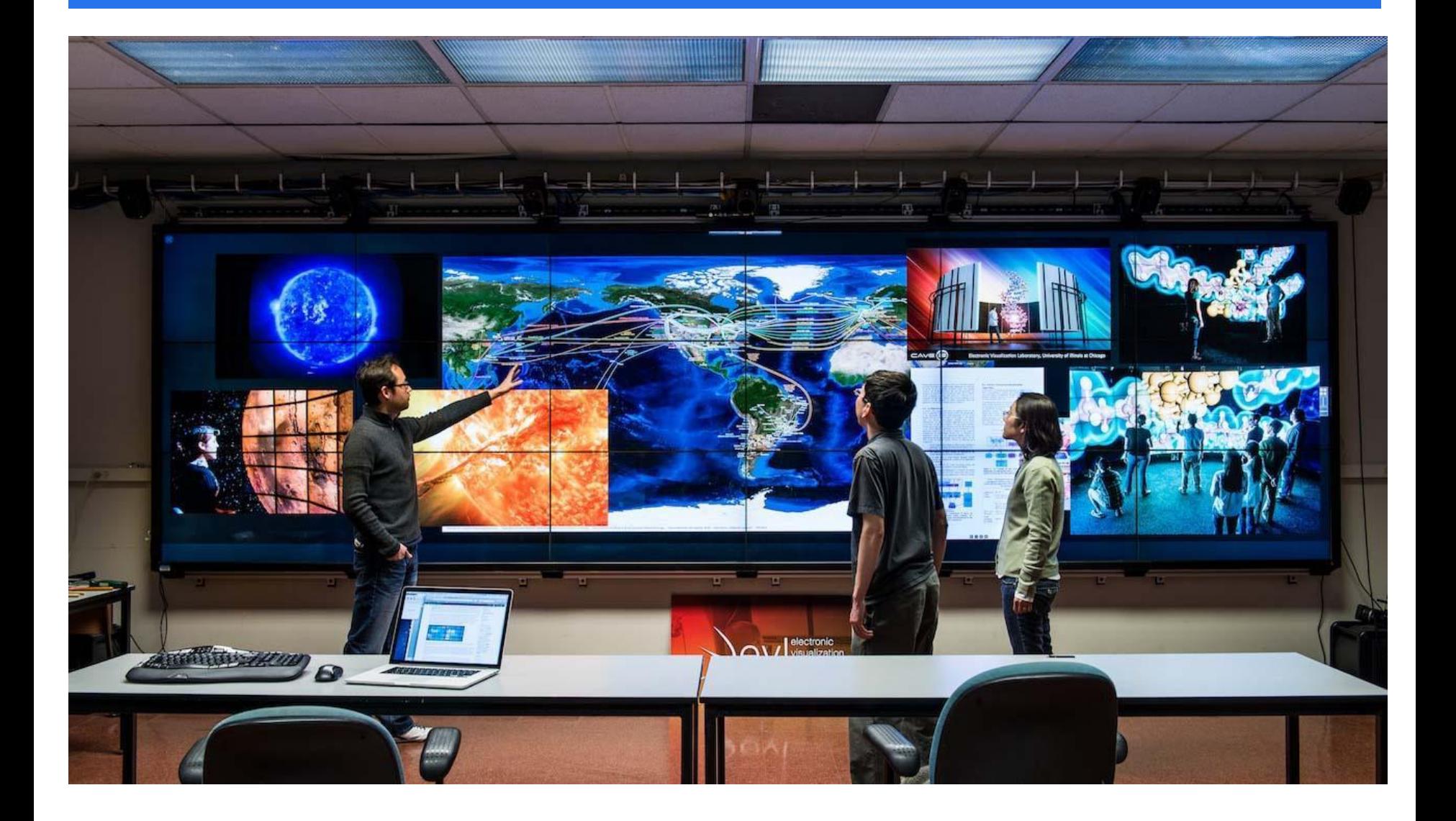

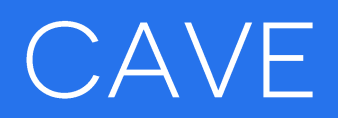

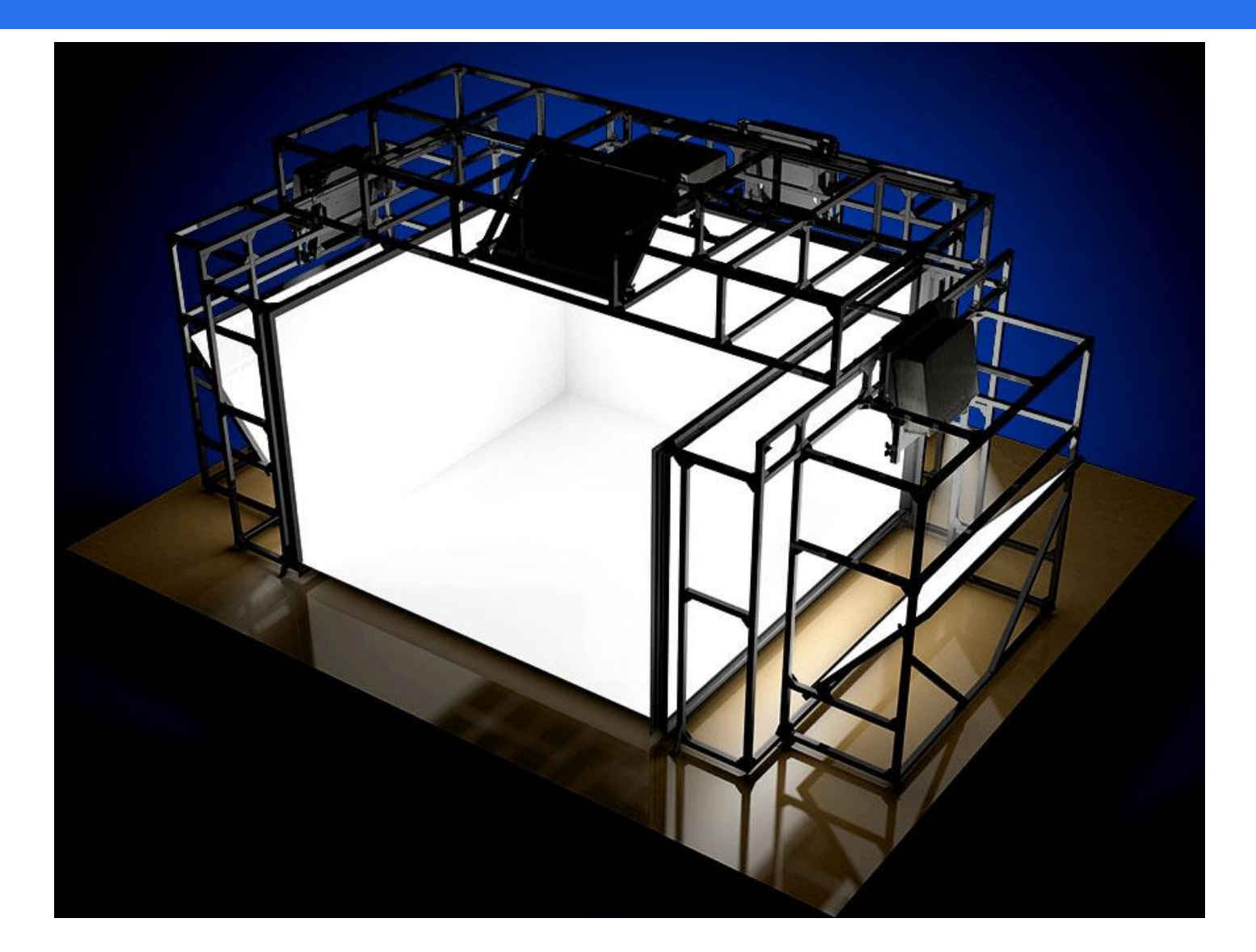

### THE STONY BROOK IMMERSIVE CABIN

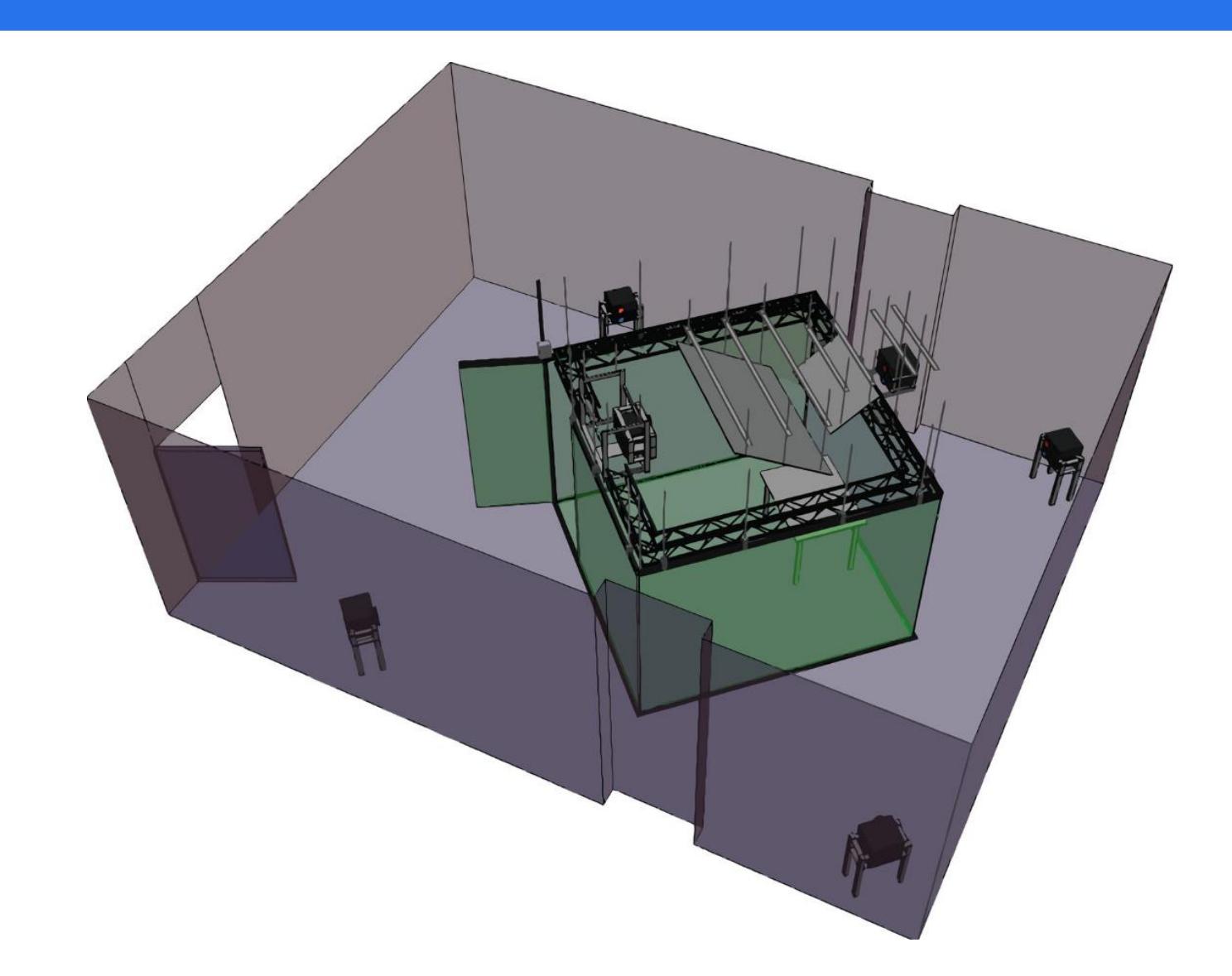

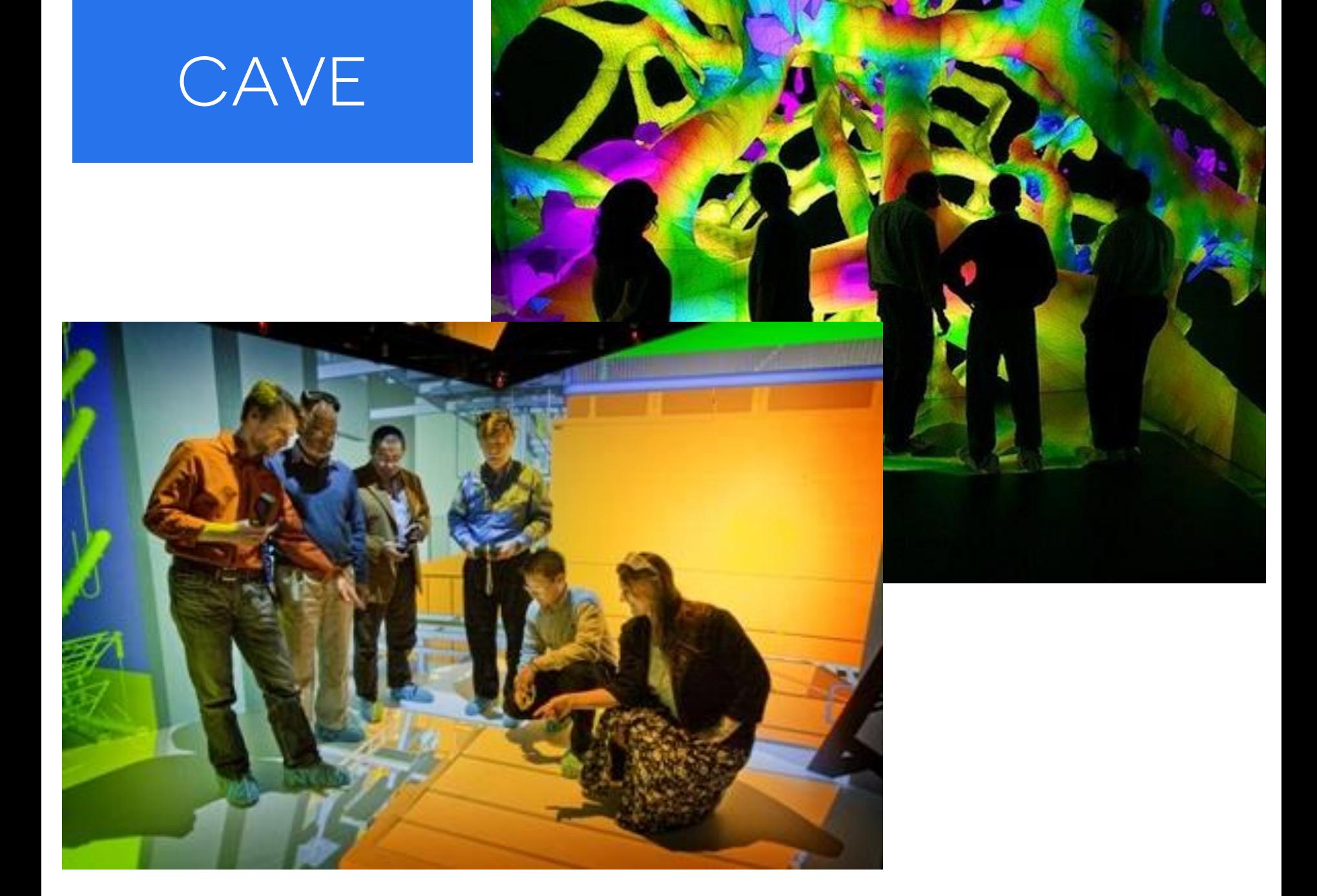

Microtomography *(BNL, soil sample)*

### THE STONY BROOK IMMERSIVE CABIN

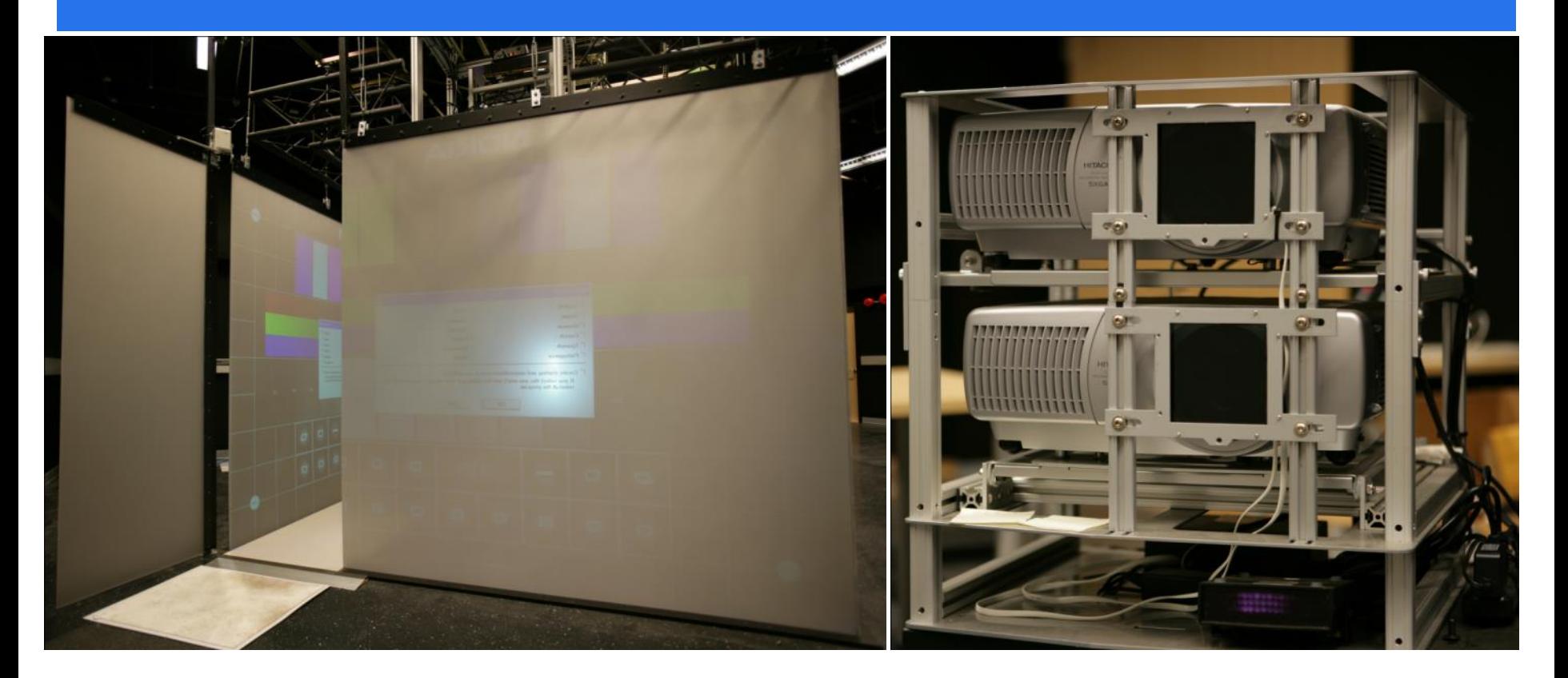

#### Projector based system

- $\blacksquare$  5 walls, 12' × 12' footprint, 8' tall
- **difficult to scale up to Giga-pixel range**

### CAN WE GET BIGGER?

(yes we can)

### *The Stony Brook University Reality Deck*

### THE REALITY DECK - UNDER THE HOOD

#### Visualization

- 30'×40'×11' environment
- **416 UQXGA LCD Displays** 
	- 2,560×1,440 resolution over 50'-100' DisplayPort cables
	- fast response time, wide viewing angles, good dynamic range
- 20-node GPU cluster, each node equipped with:
	- 2× Six-core CPUs, 48 GB Ram
	- 4× AMD FirePro V9800 with 4GB Ram and 6 DisplayPort outputs each
	- AMD S400 hardware video synchronization card
	- 40Gb Infiniband adapter
	- 1TB storage
- $\blacksquare$  In total:
	- 1,533,542,400 pixels (1.5 Gigapixel) over 6 miles of DisplayPort cables
	- 240 CPU cores: 2.3 TFLOPs peak performance, 20 TB distributed memory
	- 80 GPUs: 220 TFLOPs peak performance, 320 GB distributed memory

### **AUTOMATIC DOOR**

#### 3×5 section of displays

Visually indistinguishable from rest of display

**EXEDENT ENDIRE Allows for a fully enclosed visualization environment** 

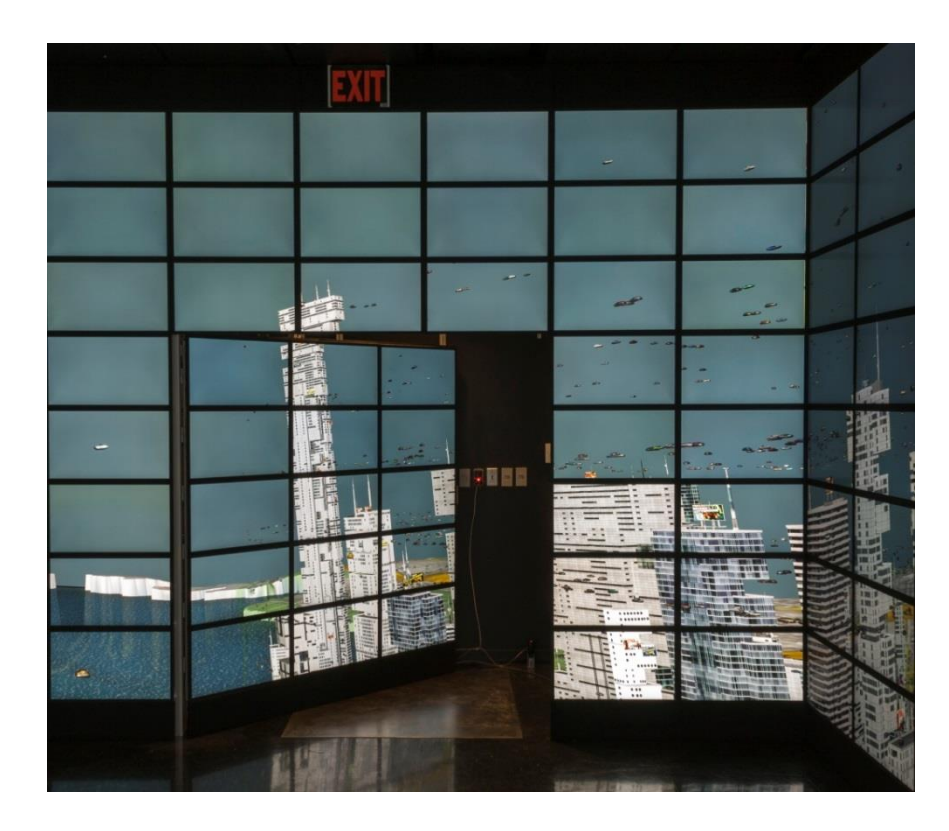

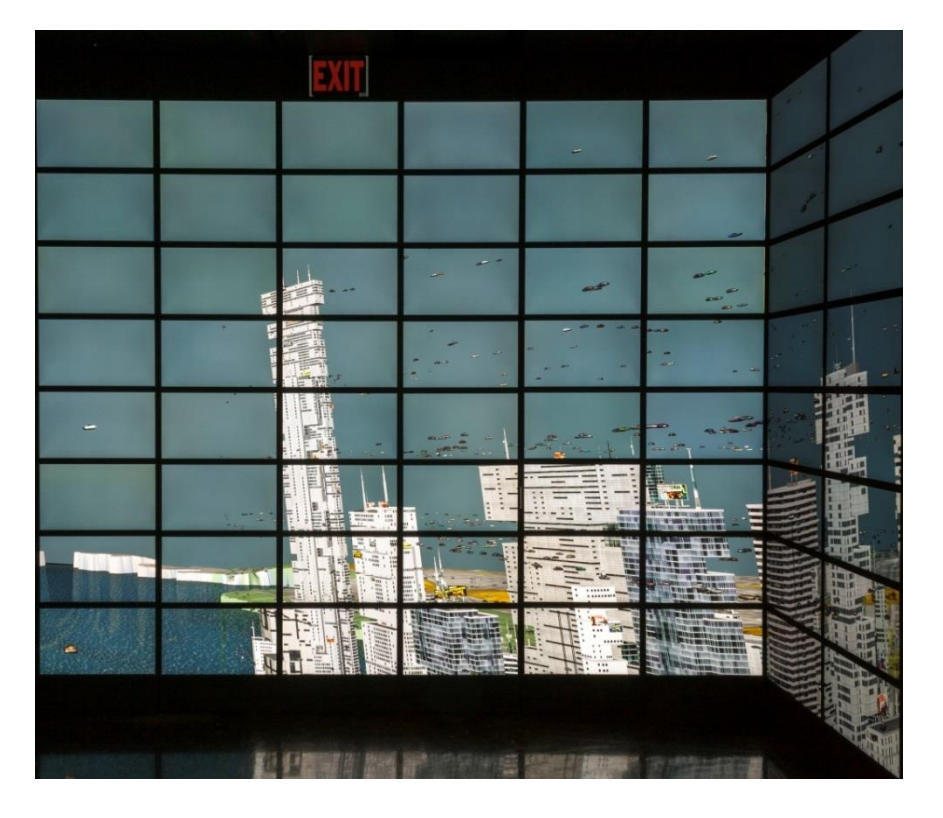

# Touch Table

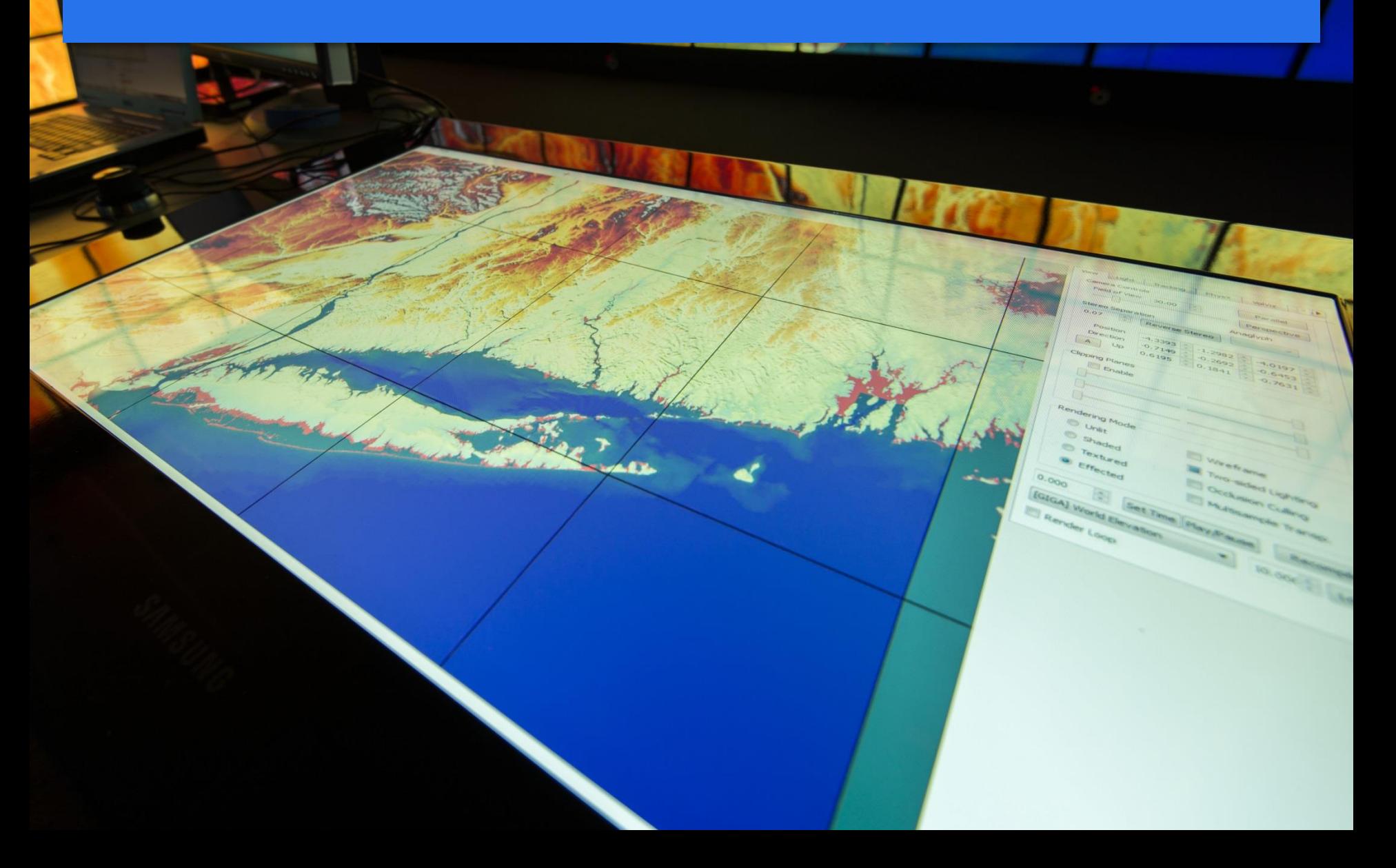

### REALITY DECK TRACKING SYSTEM

#### 24-camera infrared optical system from OptiTrack

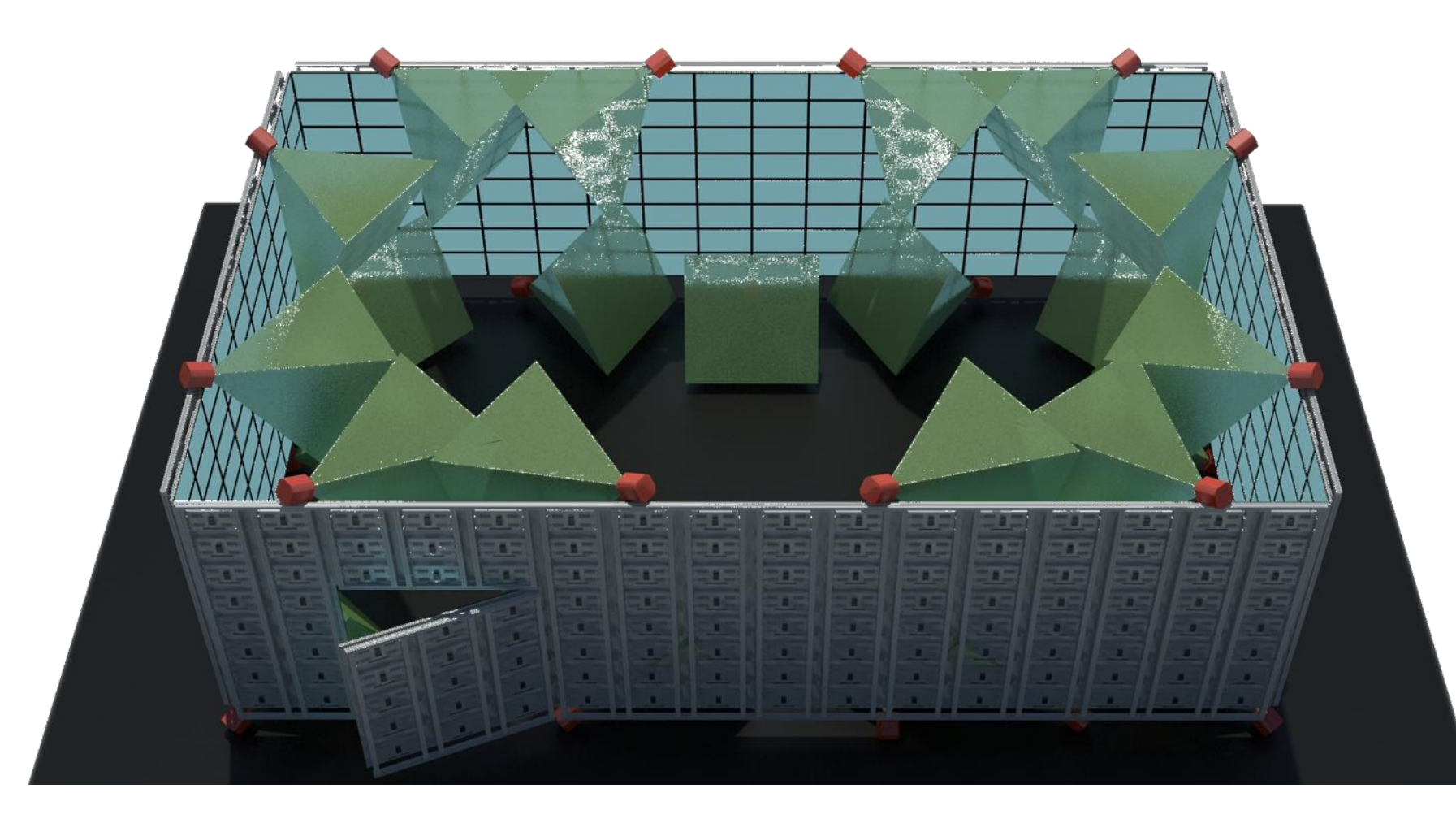

### REALITY DECK SOUND SYSTEM

24.4 channel professional-grade system Positional audio with real-time ambisonics

**E** using the Rapture3D OpenAL driver

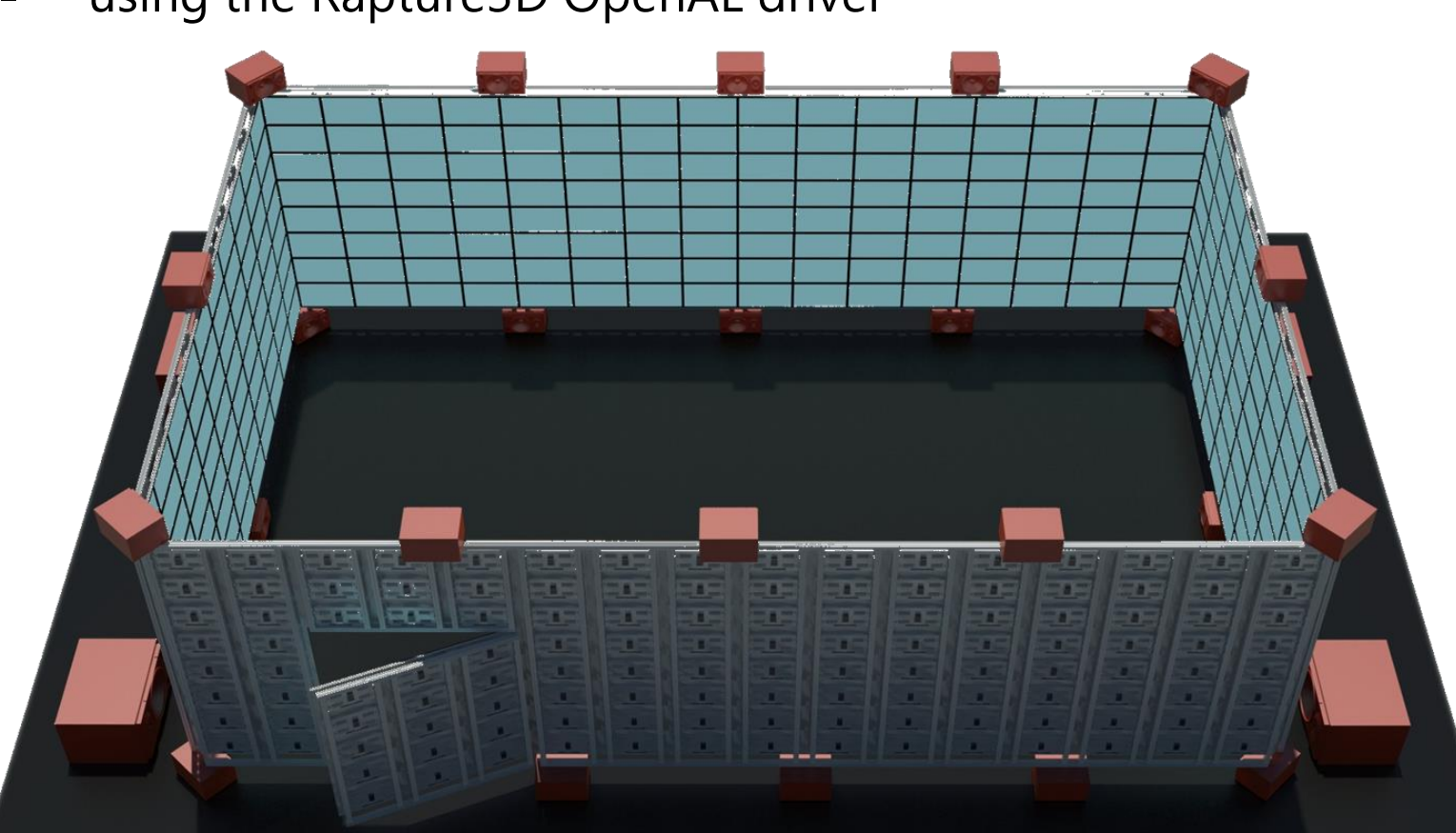

### UNIFORMLY HIGH VISUAL ACUITY

User can make visual queries at an instant

- **Whenevelle is up to obtain more detail**
- $\blacksquare$  just like in real life hence the Realty Deck
- 20/20 visual acuity at 1.5'-2' away

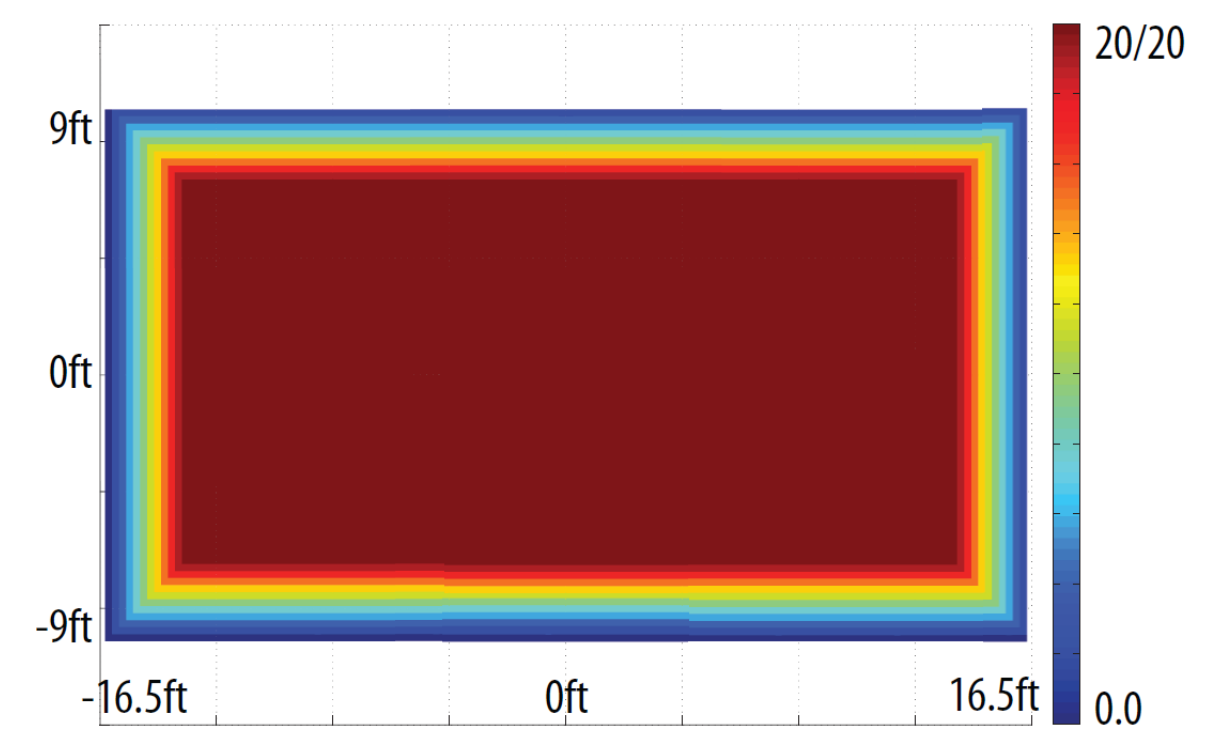

### GIGAPIXEL VISUALIZATION

#### Dubai dataset

■ 45 Gigapixels, 180° field of view

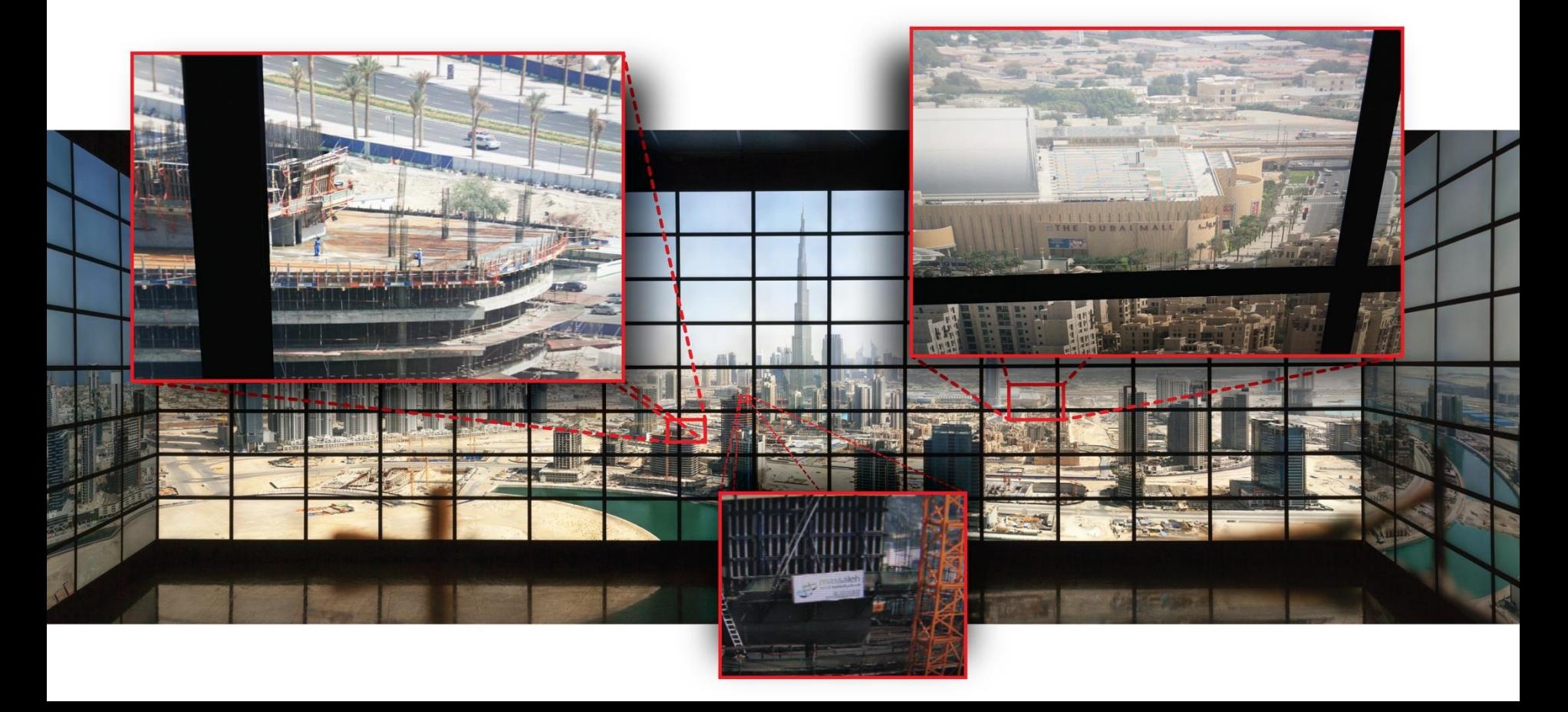

### Shuttle Radar Topography Mission dataset

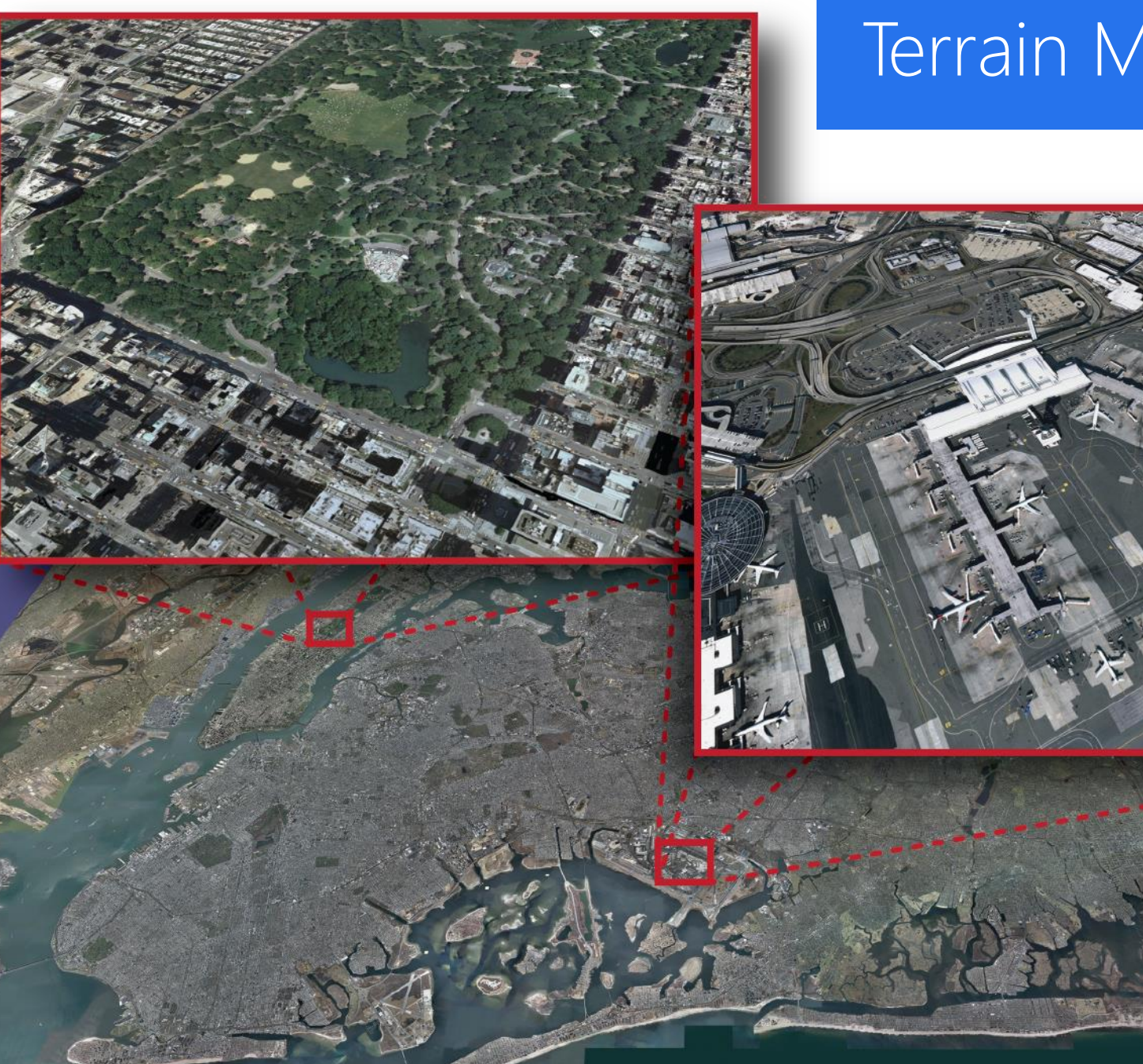

### Terrain Modeling

### 3D Relief Map *Sea level simulation*

**ANGELON** 

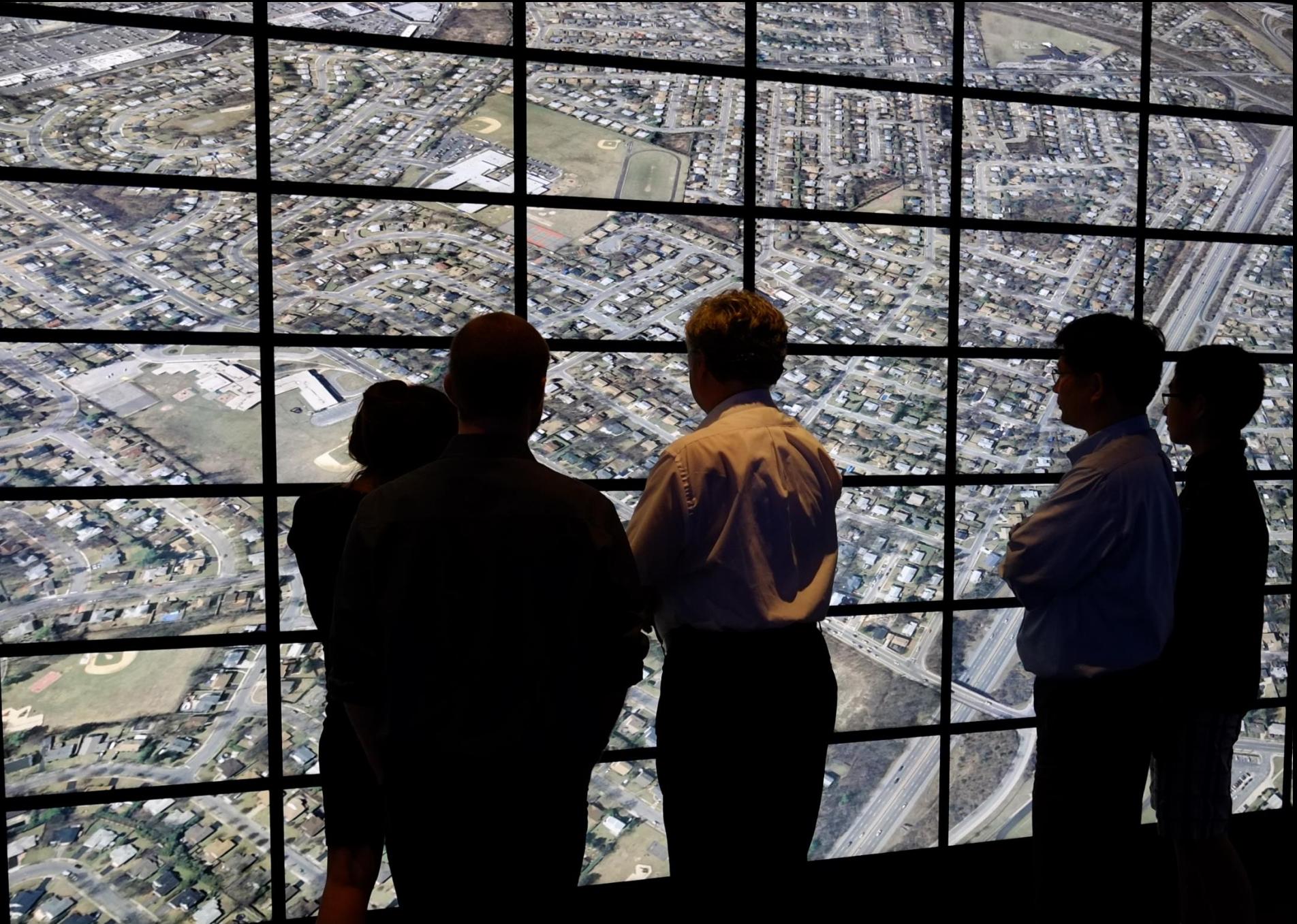

### Protein Visualization *Reality Deck*

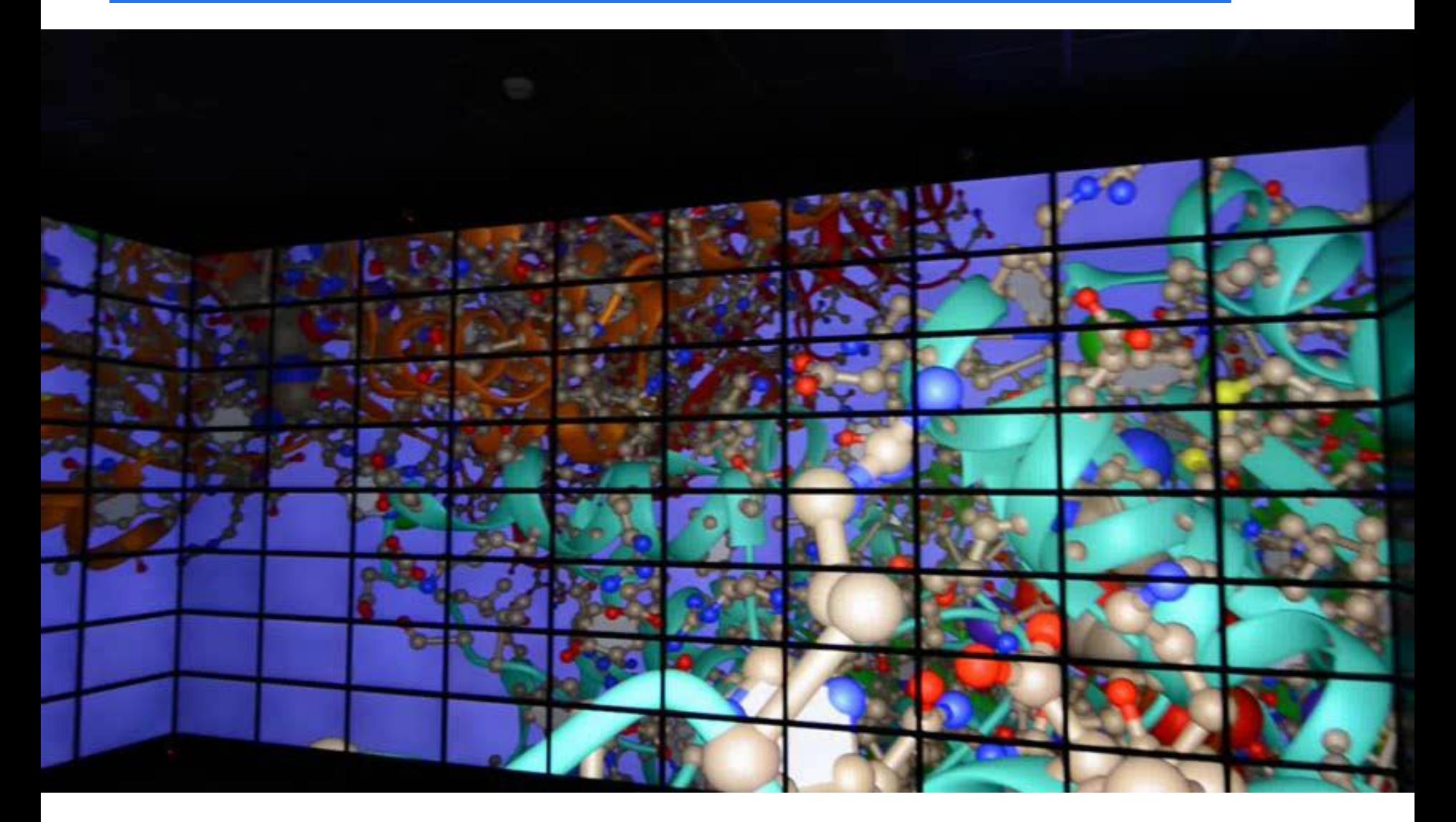

### **SCIENTIFIC SIMULATION**

Say, you want to simulate the airflow around an airplane wing

**•** where is the flow most interesting?

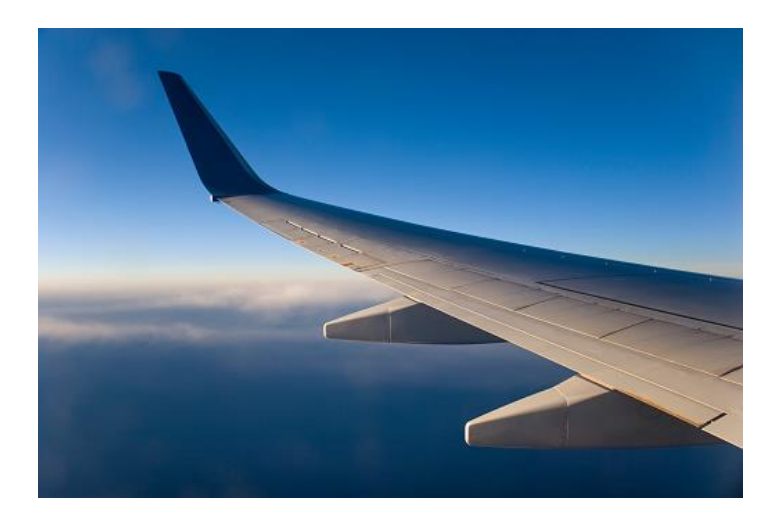

**The Fight, close to the surface** 

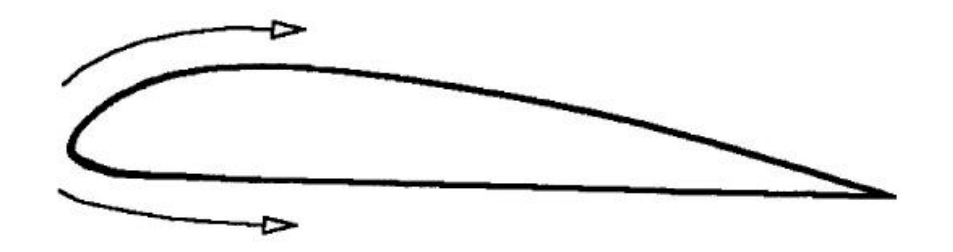

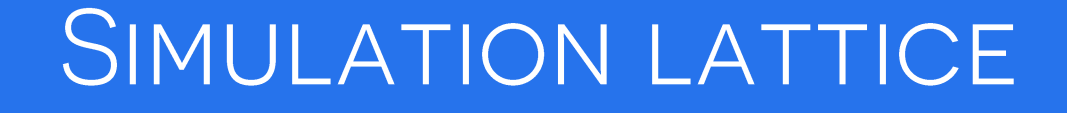

Make the simulation lattice densest along the surface

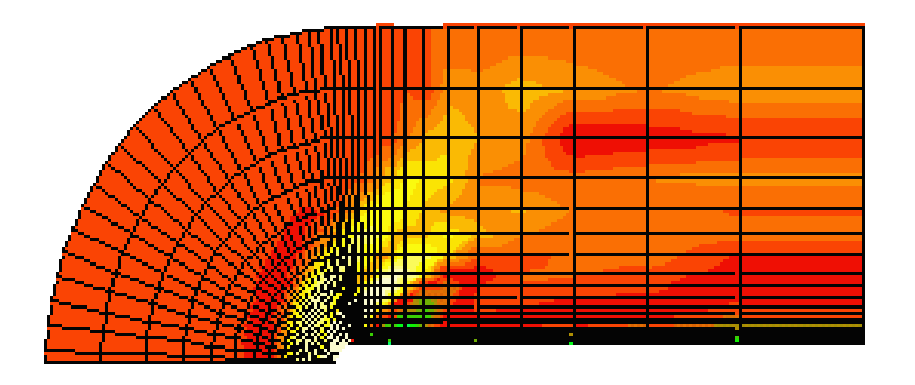

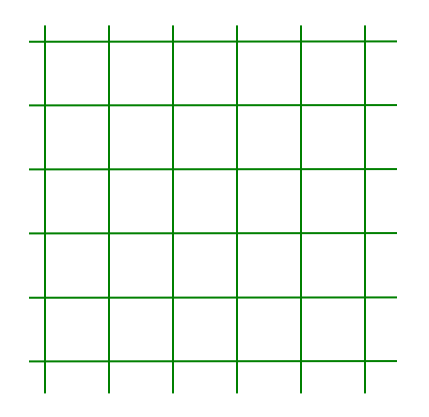

Regular  $\rightarrow$  irregular grids

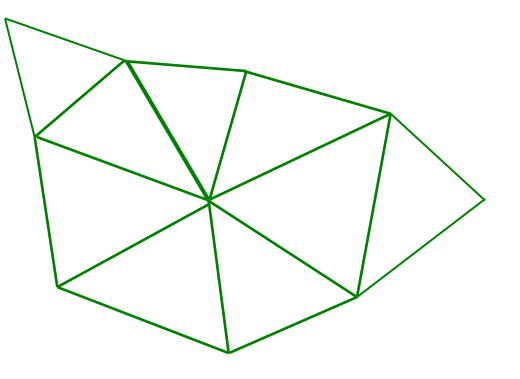

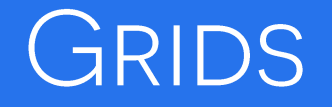

Structured grid

**numore or less a bent regular grid** 

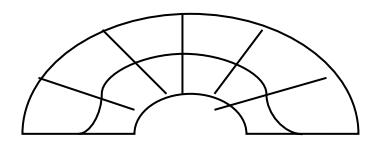

#### Unstructured grid

 collection of vertices, edges, faces and cells whose connectivity information must be explicitly stored

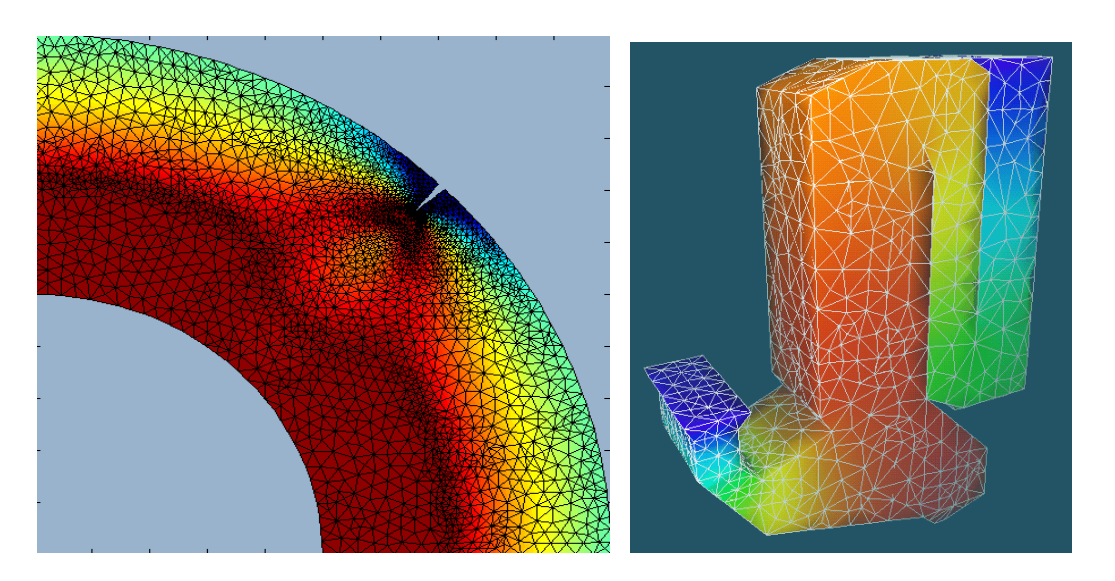

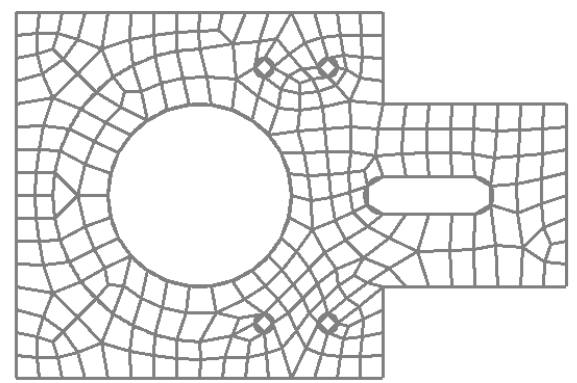

### THE BLUNTFIN DATASET

Mapping flow strength to color

#### Rendering by cell traversal

- **go from cell to cell**
- **EXECOMPOSITE COLORGIST** opacities

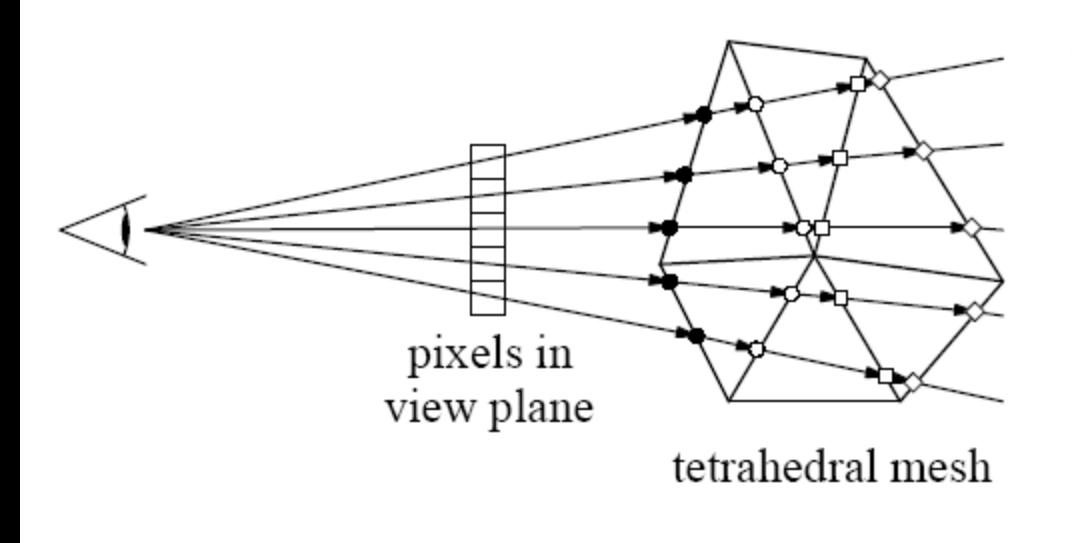

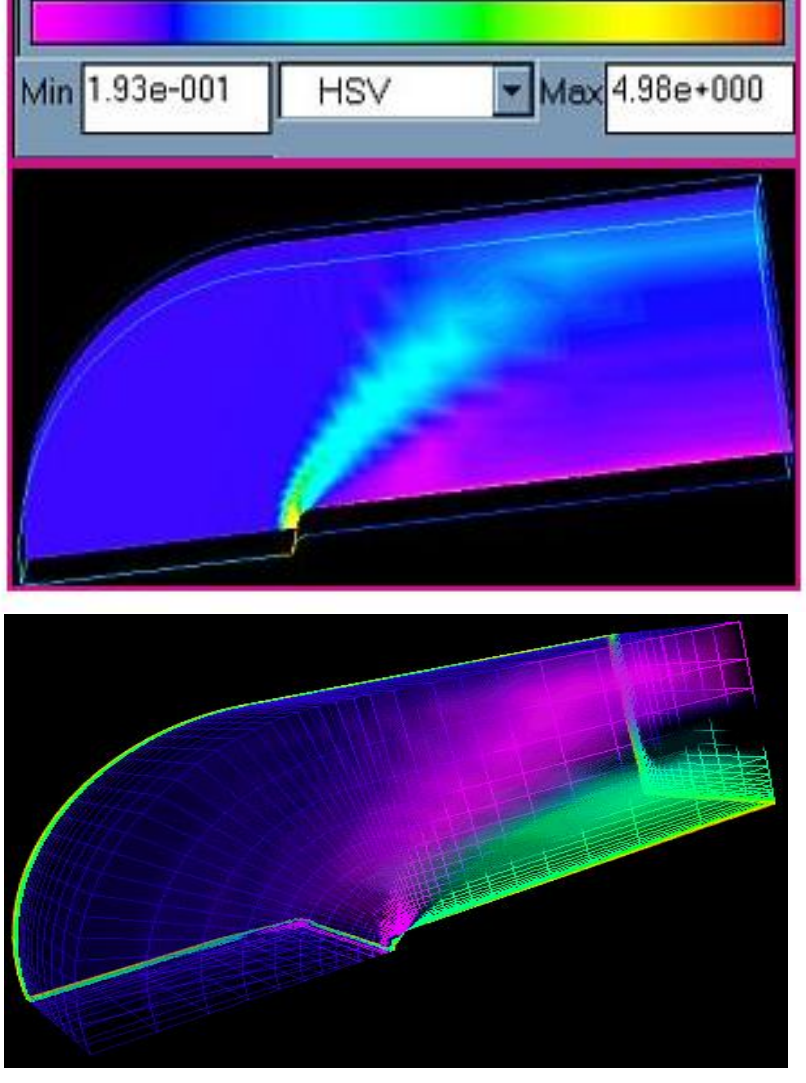

### **FLOW VISUALIZATION**

Also called vector field visualization

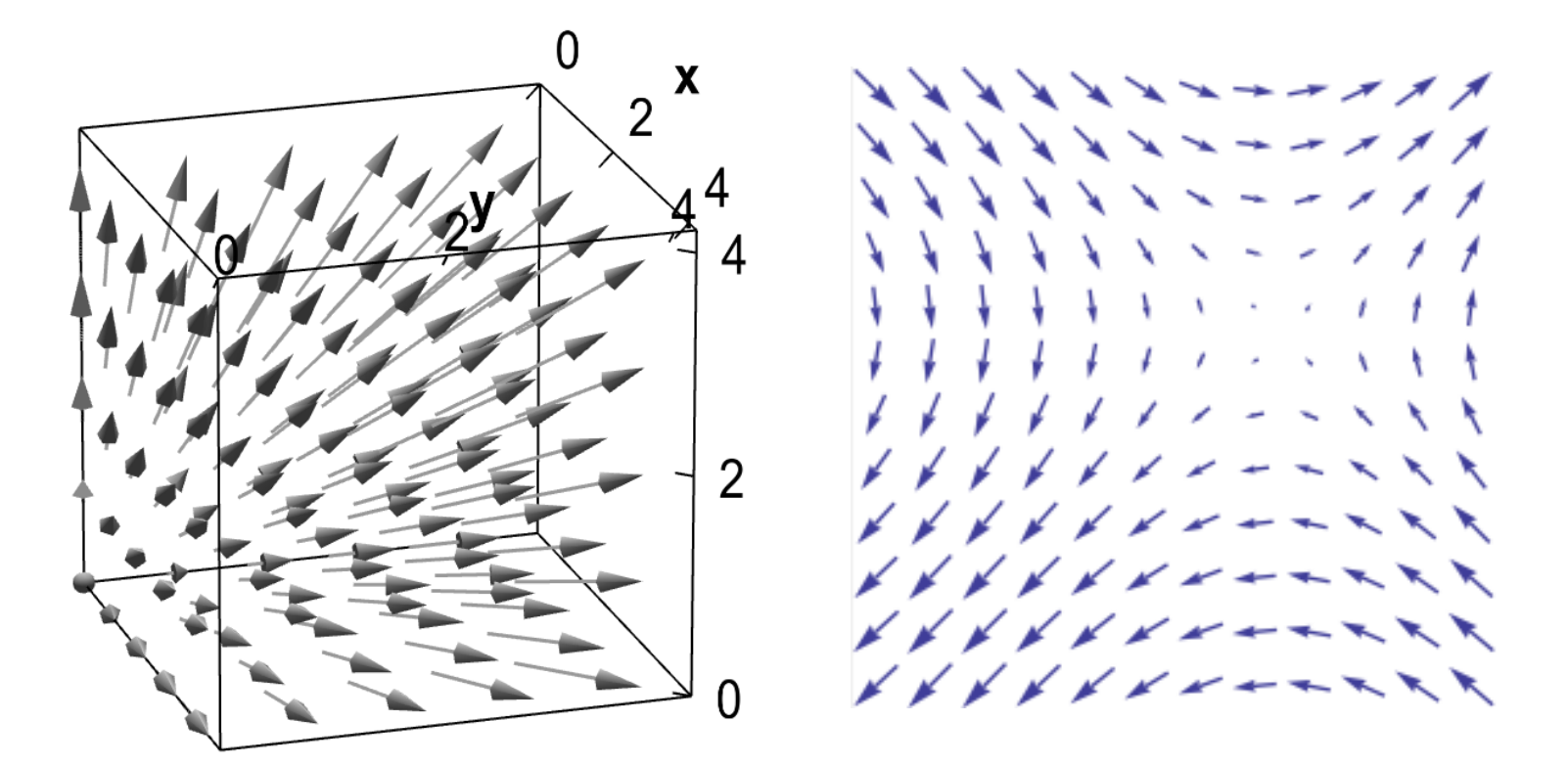

### STREAM LINES

#### Perform an integration through the vector field

**EXECOLORY COLOR MANUTE** 

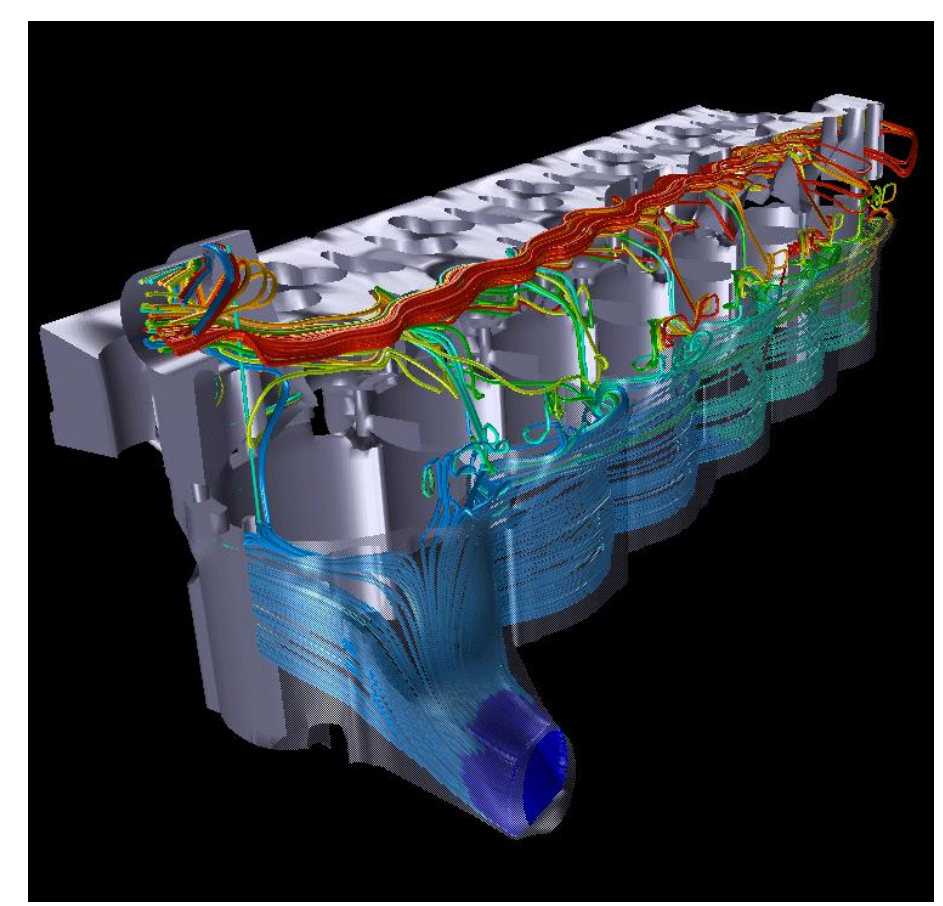

### **STREAM RIBBONS**

#### Connect two streamlines

**the center streamline** gives direction, the other two indicate the twisting

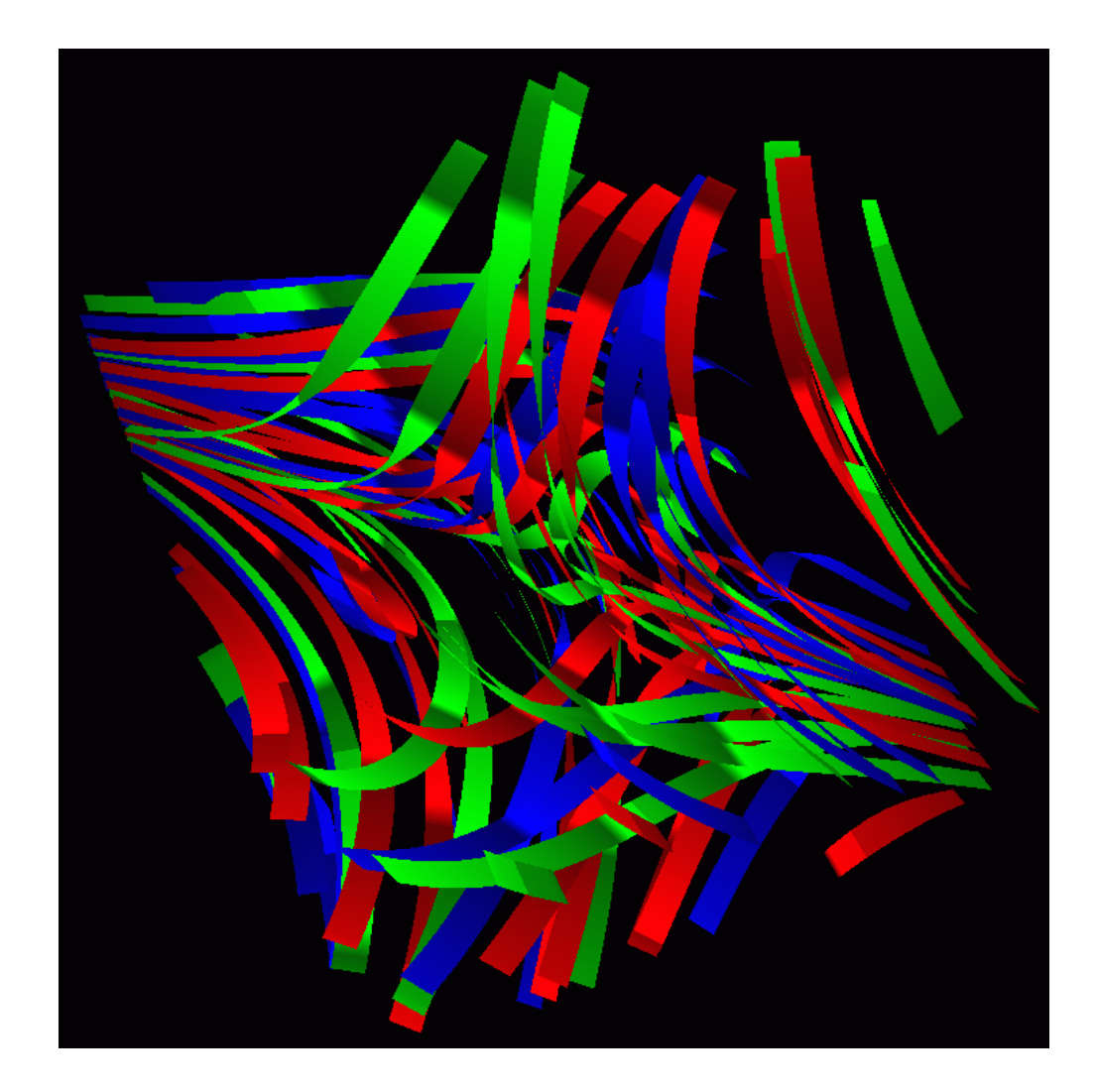

### **STREAM TUBES**

#### Connect three or more streamlines

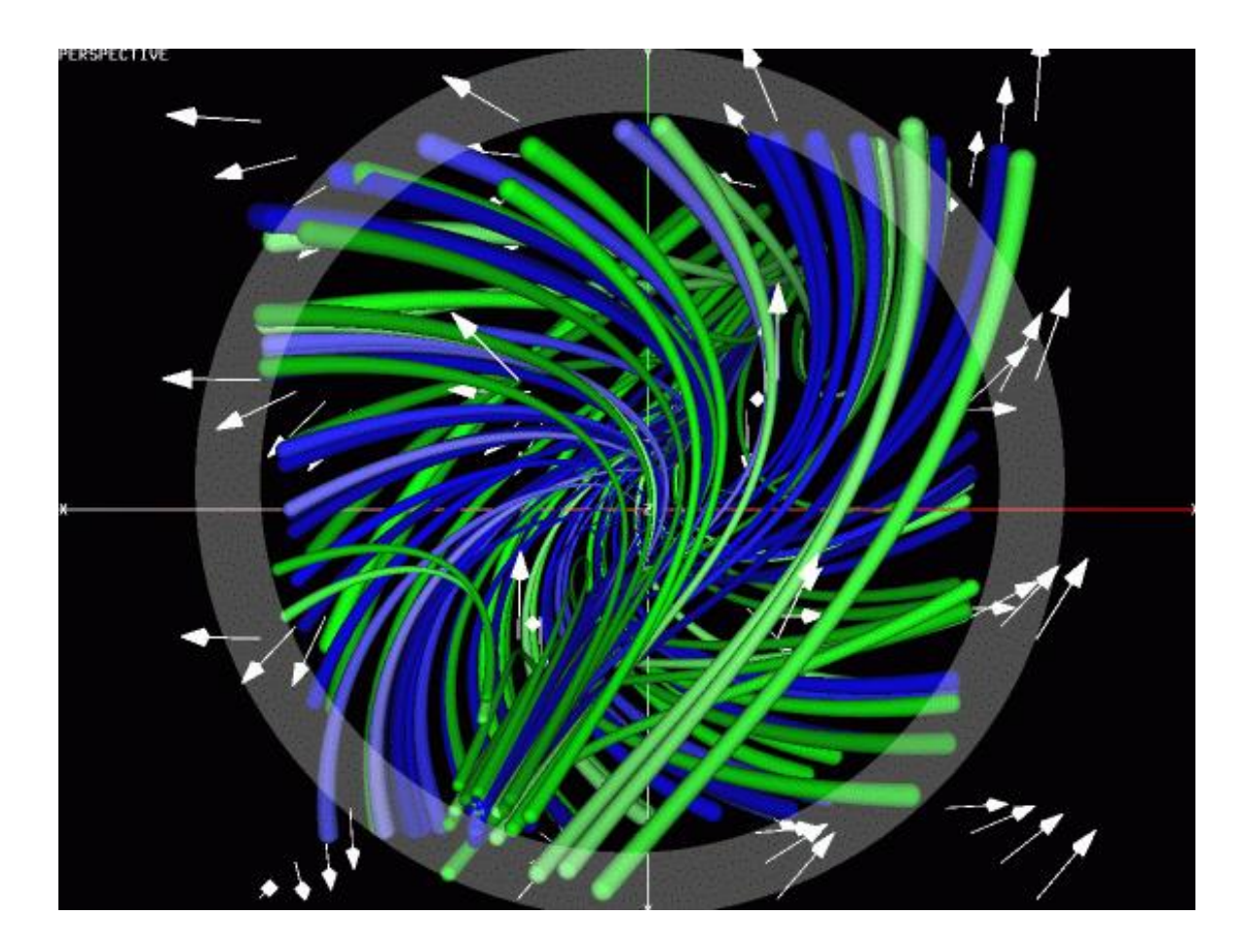

### STREAM SURFACES

Sweep a line segment through the vector field

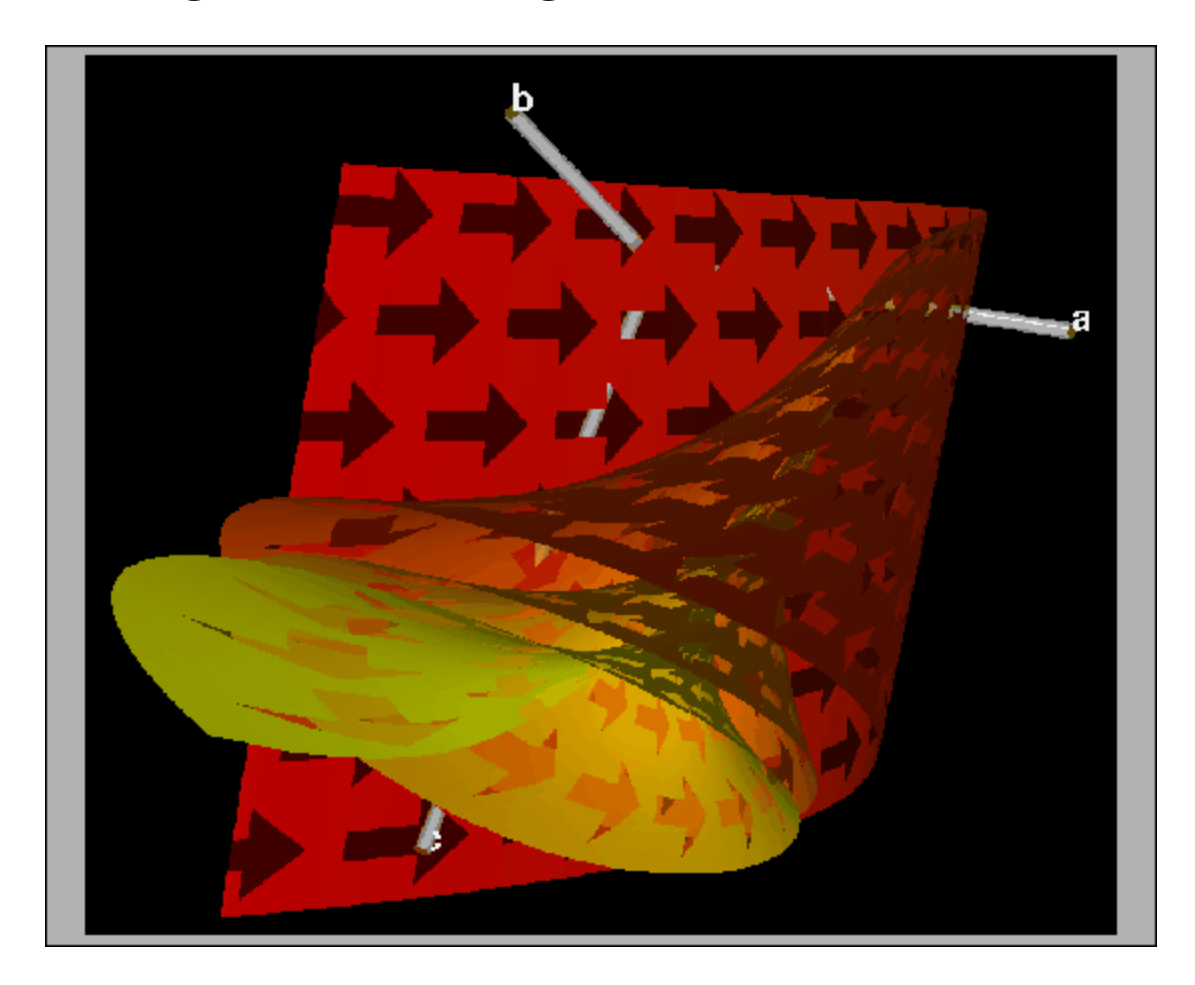

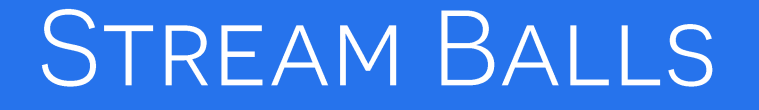

#### Smoke is injected into the flow field and compresses/expands due to the vector field

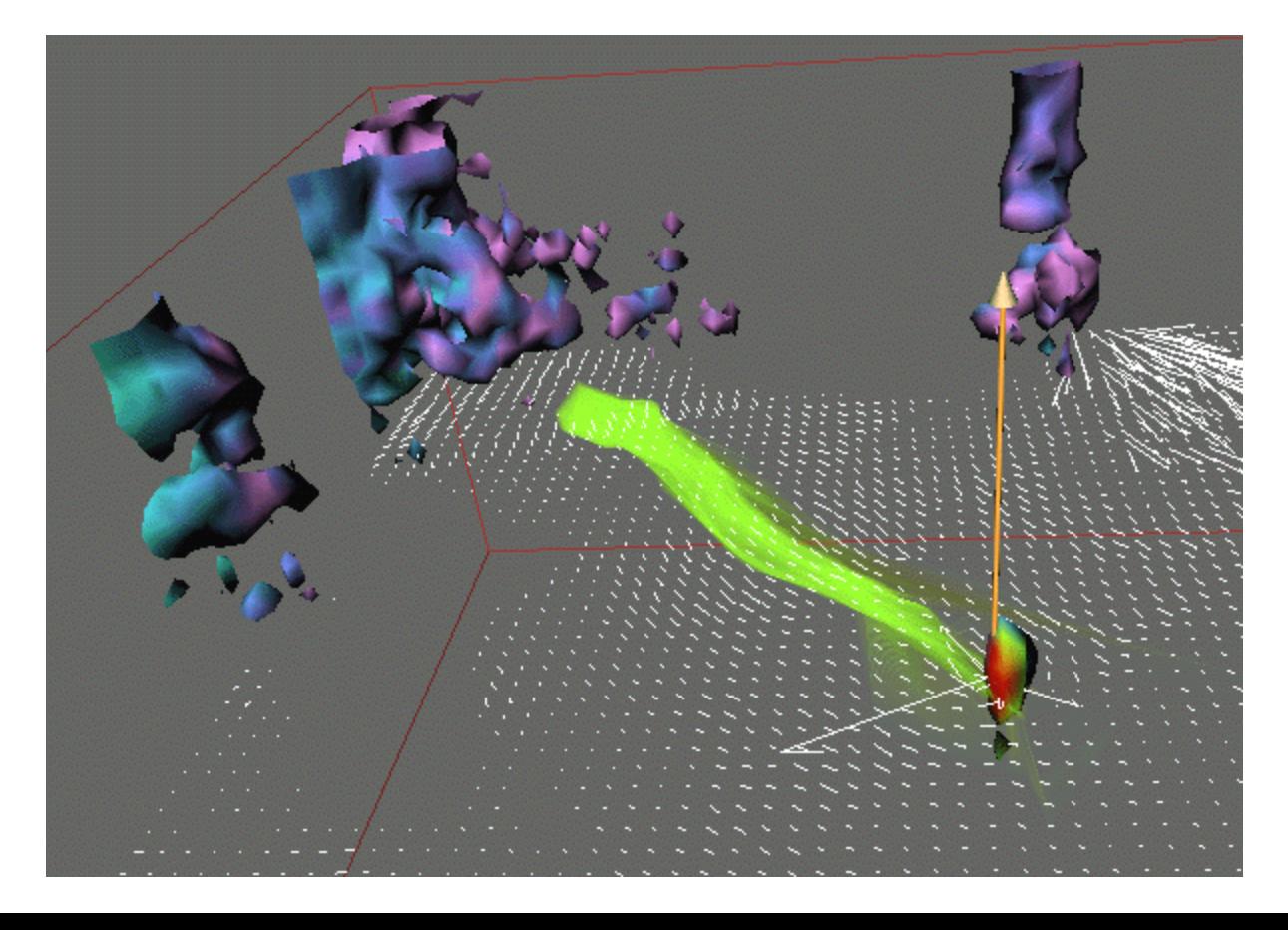

### **GLOBAL TECHNIQUES**

Seek to give a more global view of the vector field

Hedgehogs

- **EXT** oriented lines spread over the volume, indicating the orientation and magnitude of the flow
- **do not show directional information**

Glyphs, arrows

**EXECOCY FIGOLER 1** icons that show directions, but tend to clutter the display

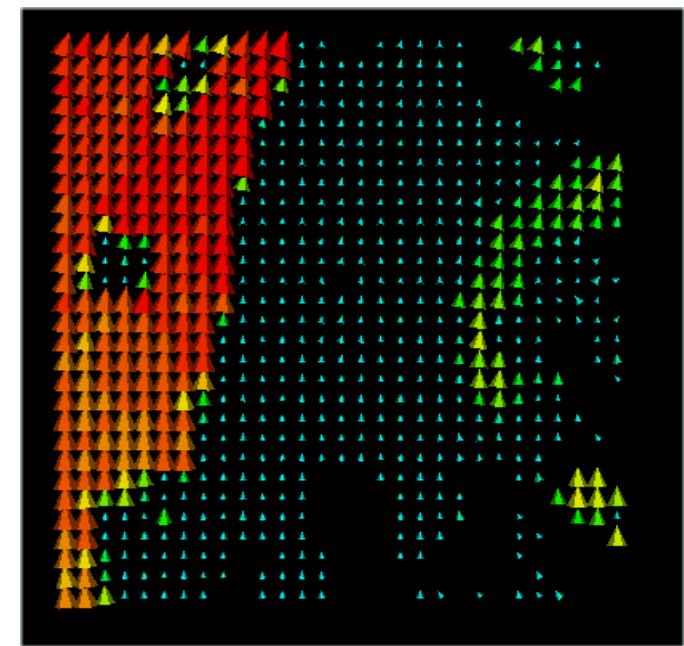

### LINE INTEGRAL CONVOLUTION (LIC)

- $\cdot$  Input:
	- a 2D vector field

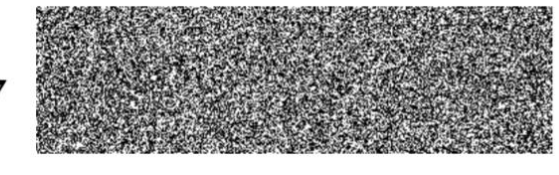

salt+pepper noise

- an image that will be "smeared" according to the stream lines described by the vector field

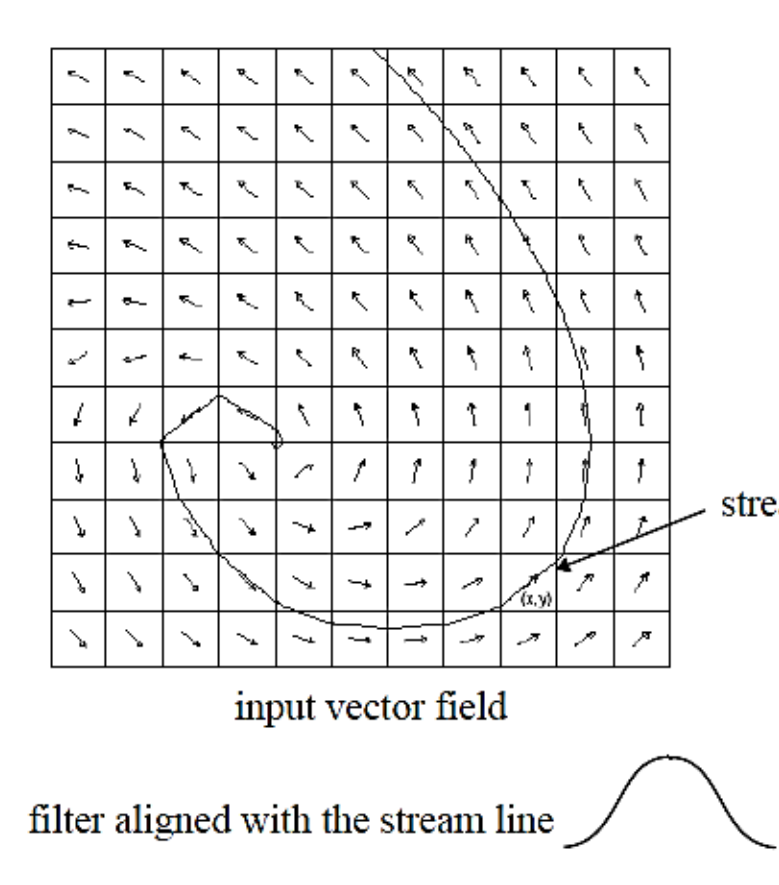

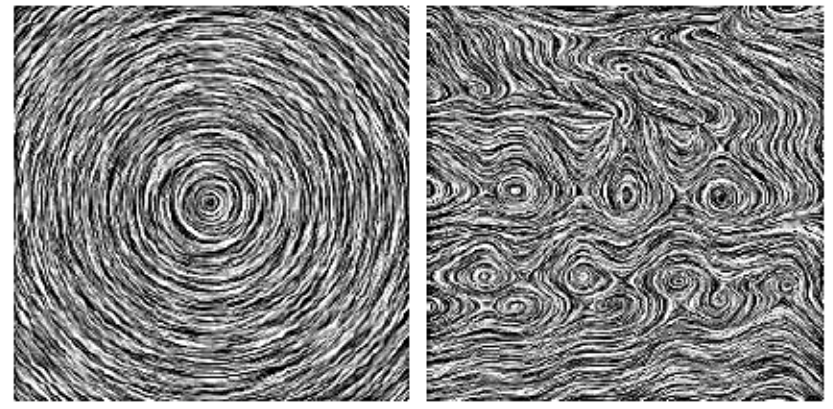

output image  $=$  line-integrated white noise image stream line

For each ouput pixel  $(x, y)$ 

Follow the stream line forward for some distance As Multiply each pixel value by a 1D filter kernel and add Follow the stream line backward for some distance As Multiply each pixel value by a 1D filter kernel and add Follow the stream line backward for some distance Ds.

## LINE INTEGRAL CONVOLUTION (LIC)

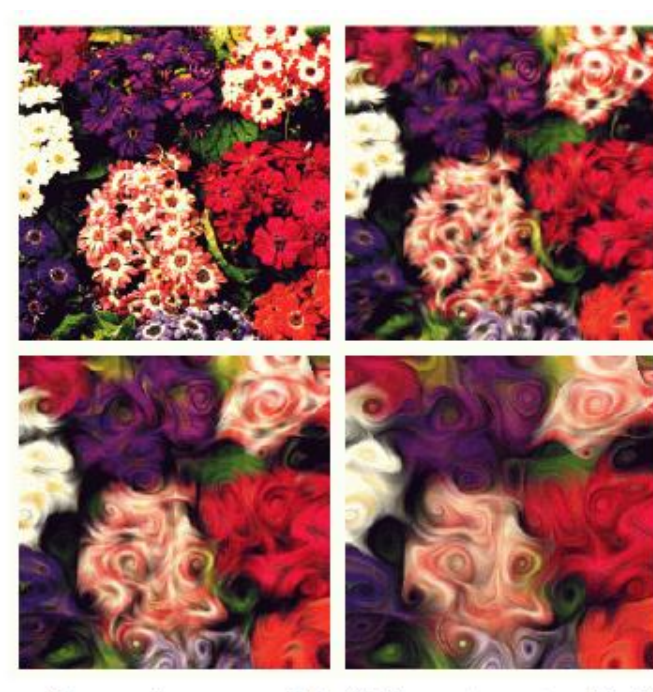

a flower image with different vector fields

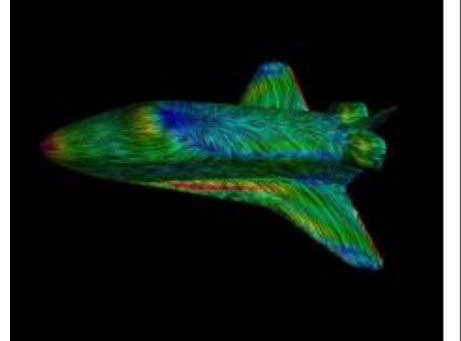

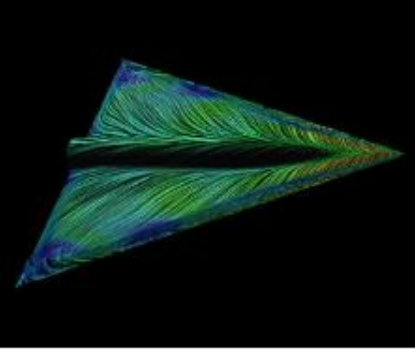

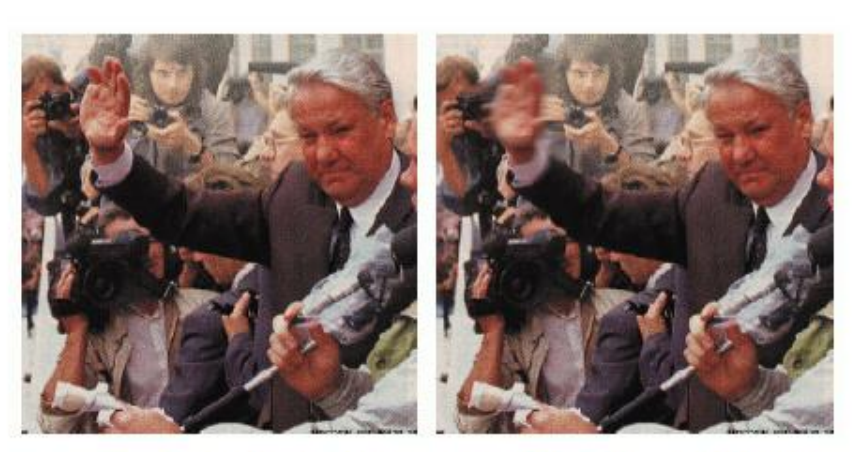

a simple motion vector field over the hand

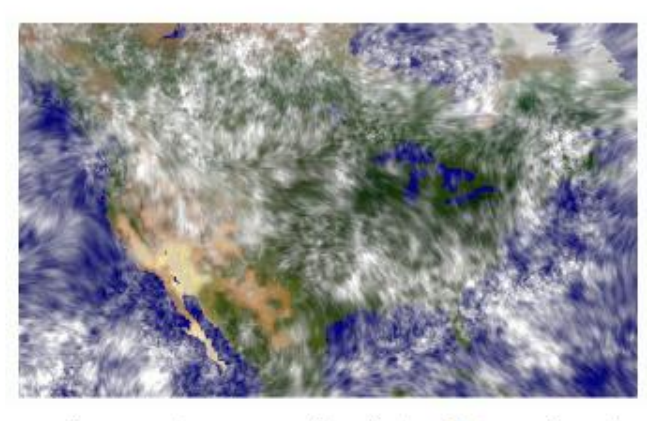

using vector magnitude to determine  $\Delta s$ 

mapping LIC onto an object surface

### **TEXTURED SPLATS**

- Embed flow field vector icons into a splat
	- this enables smooth blending of neighboring icons
- 
- Create a table of texture splats with varying icon distribution (to prevent regular patters)
- For a given location, select a random splat and rotate corresponding to the flow field direction
- Since the flow field is 3D, the component of the vectors that is parallel to the screen varies
- Need to provide splats that accommodate for vector foreshortening when the flow heads towards us

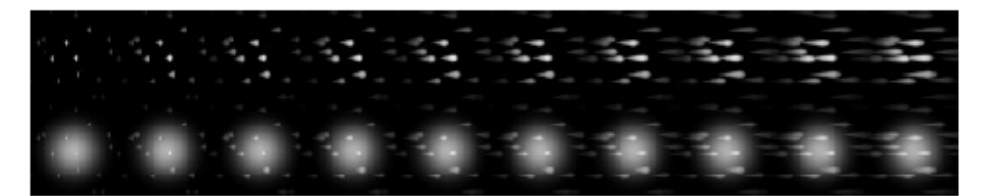

- Animated display
	- store a splat table with vector icons that are cyclically shifted from left to right
	- cycle through this table when picking splats to update the animated display

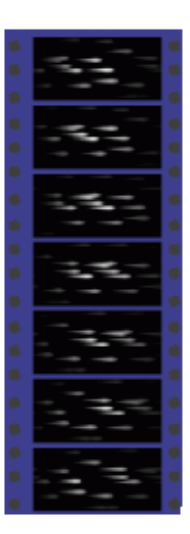

### TEXTURED SPLATS EXAMPLES

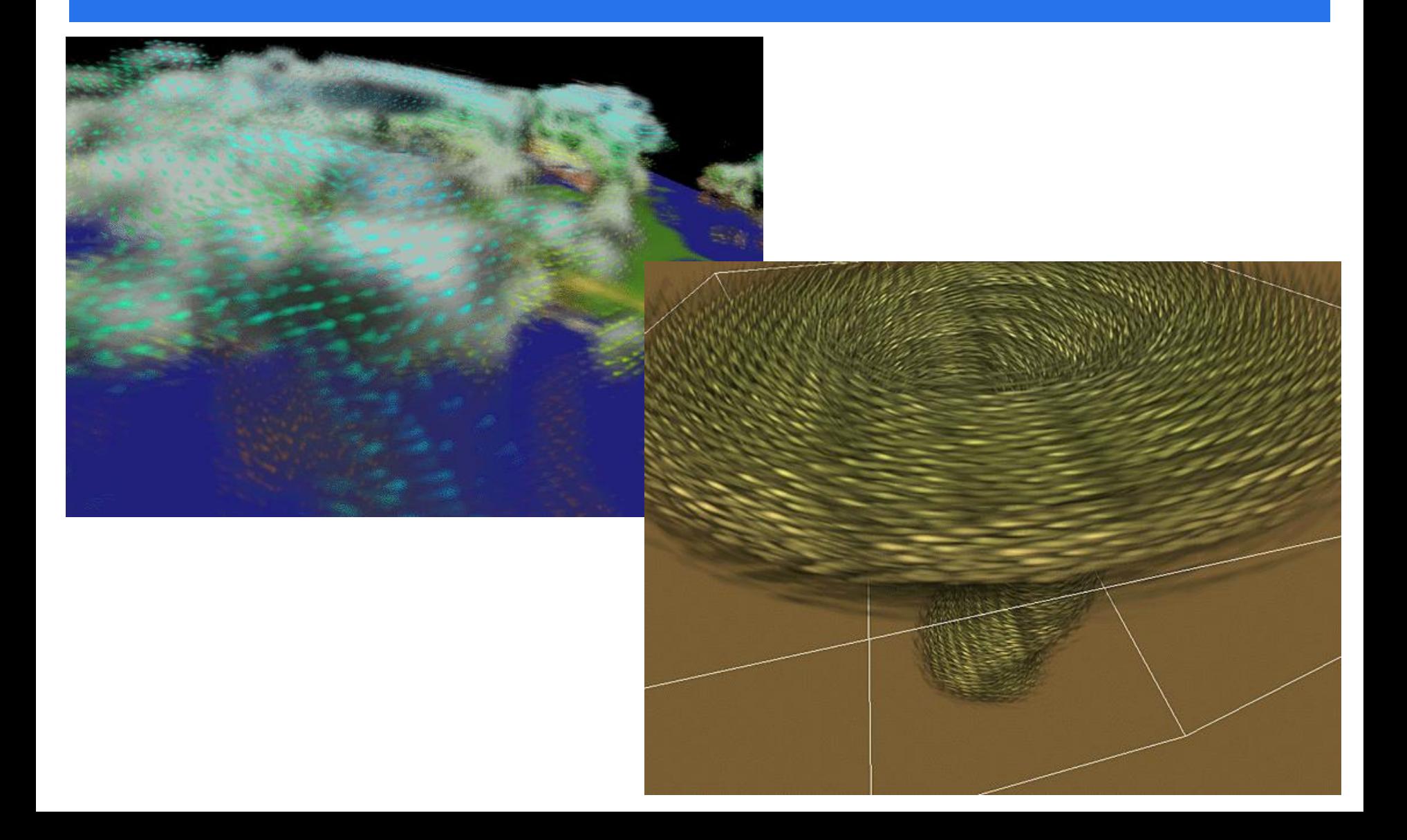

### POPULAR SOFTWARE & LIBRARIES

#### VTK

- **The Visualization Toolkit library**
- **EXEDED** developed by Kitware

#### Paraview

- **DETE** built on top of VTK
- **nd** open-source
- multi-platform
- **developed by** Sandia & Los Alamos National Labs

#### Animation Tools Help  $|0|$  $\approx$  000 **builtir** density.vt ExtractSubset Threshold1 Object Inspector  $B$   $\times$ Properties Display Information  $\boxed{16}$

#### VisIt

- **•** open source
- **E** developed by Lawrence Livermore National Lab